### Introduction to Data Science

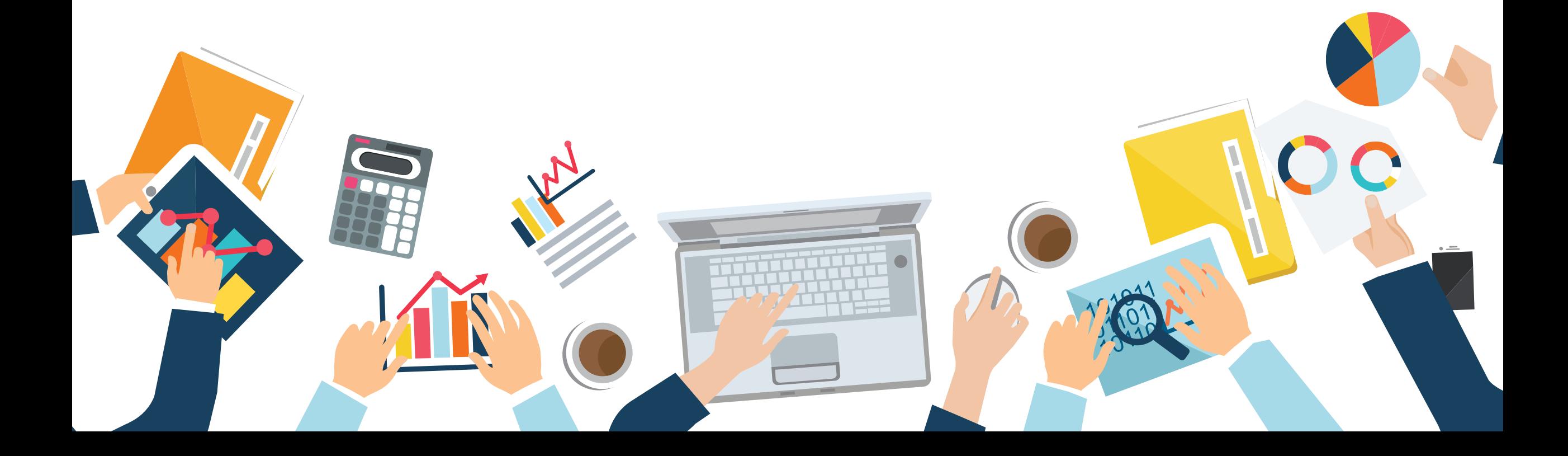

Last Update: 1 JAN 2020

### Chapter 3 Descriptive Analysis

Papangkorn Inkeaw, PhD

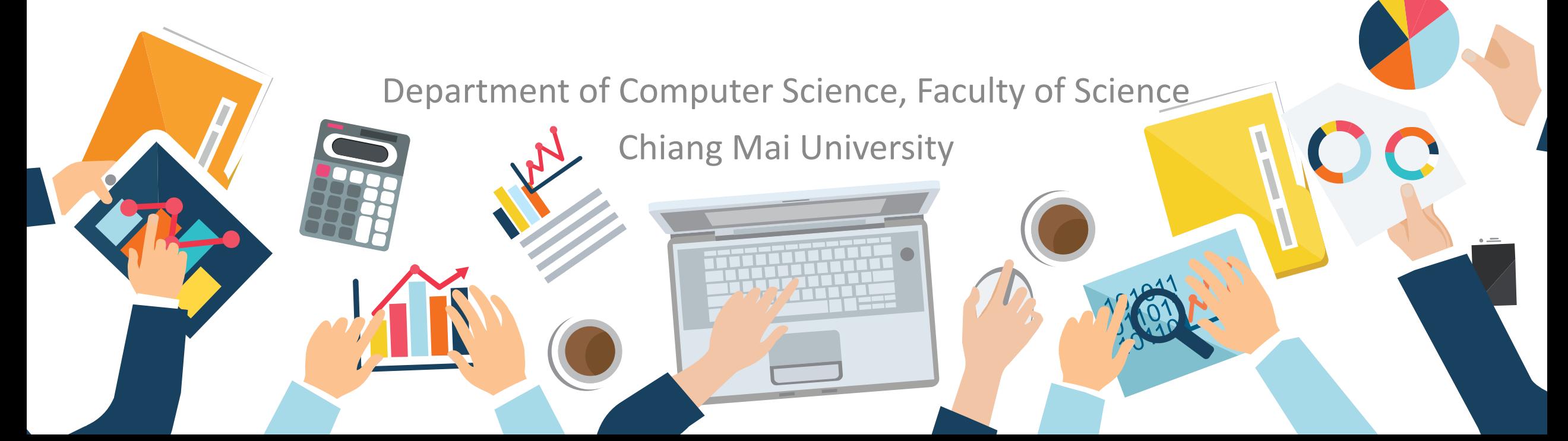

### **Outline**

Descriptive Analysis

- **1. Descriptive Statistics with Pivot Tables**
	- **Mean, Median and Mode**
	- **Variance and Standard Deviation**
	- **Skewness and Kurtosis**
	- **Covariance Matrix**
- **2. Cluster Analysis**
	- **Distances**
	- **K-means Clustering**
	- **Hierarchical Clustering**
	- **Density-based Spatial Clustering**
- **3. Association Analysis**
	- **Itemset Mining**
	- **Association Rules**

# Descriptive Statistics with Pivot Tables $\mathbf C$

Descriptive Statistics with Pivot Tables

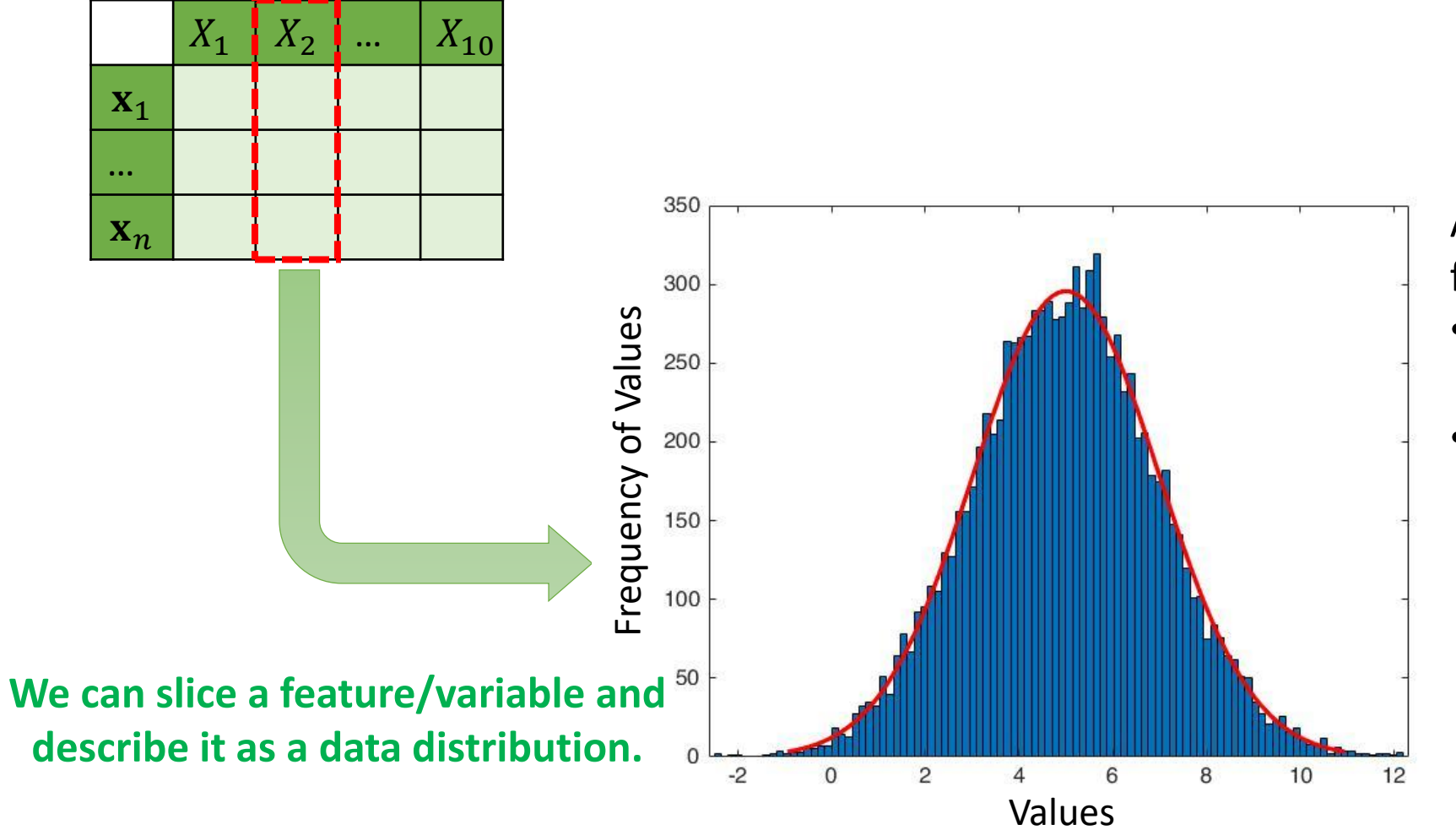

A distribution in statistics is a function that shows:

- the possible values for a variable (x-axis)
- how often they occur (yaxis).

Descriptive Statistics with Pivot Tables

#### **Mean**

- A measure of a central or typical value for a probability distribution.
- The sum of all measurements divided by the number of observations in the data set.

$$
\bar{x} = \frac{1}{n} \sum_{i=1}^{n} x_i = \frac{x_1 + x_2 + \dots + x_n}{n}
$$

#### **Example:**

Job performance: 7, 10, 11, 15, 10, 10, 12, 14, 16, 12 Mean of job performance:

$$
\bar{x} = \frac{7 + 10 + 11 + 15 + 10 + 10 + 12 + 14 + 16 + 12}{10} = \frac{117}{10} = 11.7
$$

Descriptive Statistics with Pivot Tables

#### **Median**

- Reflect the central tendency of the sample in such a way that it is uninfluenced by extreme values or outliners.
- The middle value that separates the higher half from the lower half of the data set.
- To compute the middle value, we need to arrange all the numbers from smallest to greatest.
- Then,

$$
\tilde{x} = \begin{cases}\nx_{\frac{n+1}{2}}, & \text{if } n \text{ is odd,} \\
\frac{x_{\frac{n}{2}} + x_{\frac{n}{2}+1}}{2}, & \text{if } n \text{ is even,} \n\end{cases}
$$

#### **Example:**

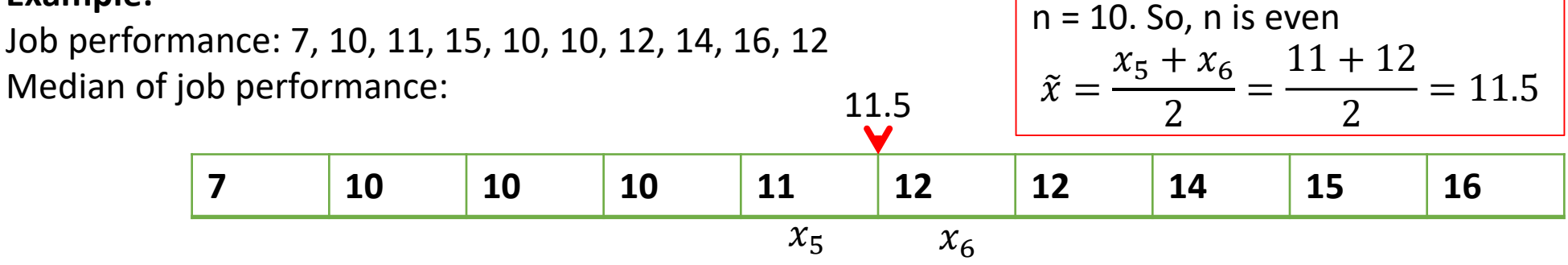

Descriptive Statistics with Pivot Tables

#### **Mode**

• The most frequent value in the data set.

#### **Example:**

Job performance: 7, 10, 11, 15, 10, 10, 12, 14, 16, 12 Mode of job performance:

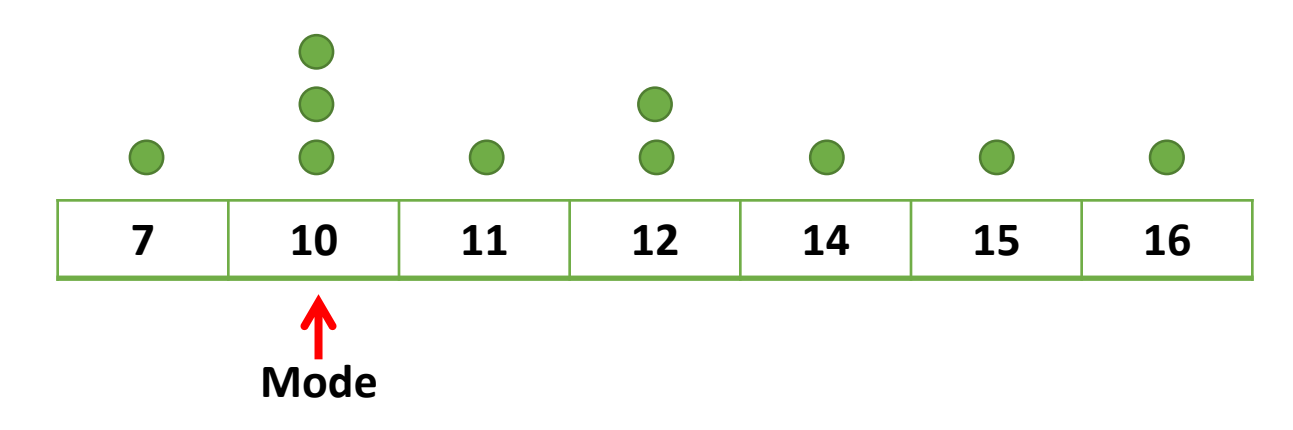

Descriptive Statistics with Pivot Tables

**Geometric visualization of the mode, median and mean of an arbitrary probability density function**

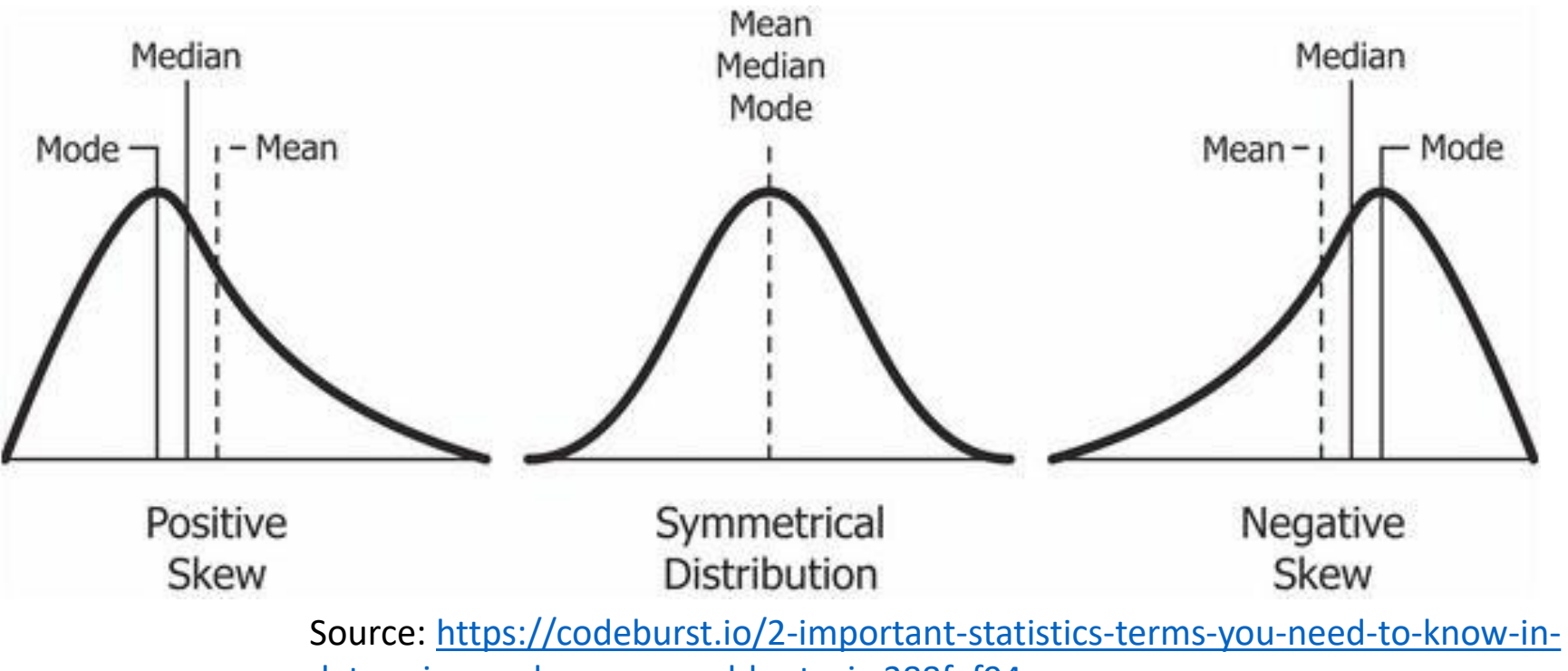

data-science-skewness-and-kurtosis-388fef94eeaa

Descriptive Statistics with Pivot Tables

#### **Recall:**

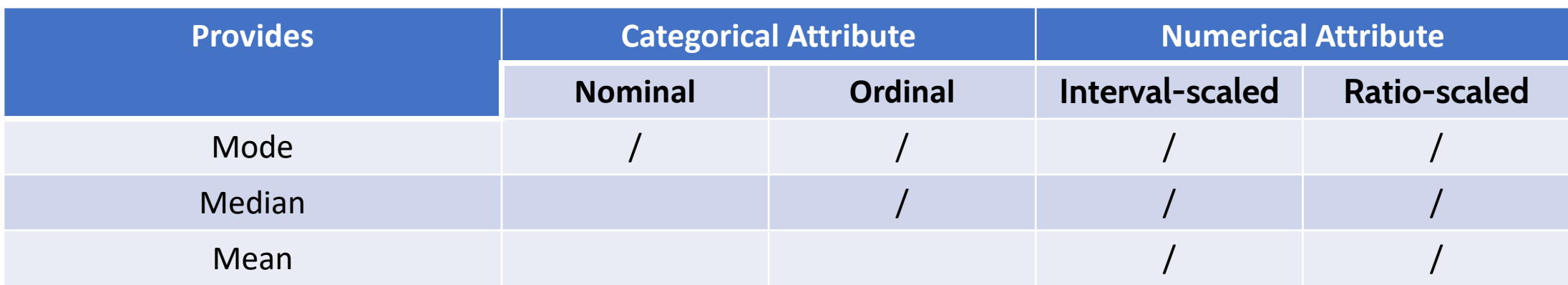

Descriptive Statistics with Pivot Tables

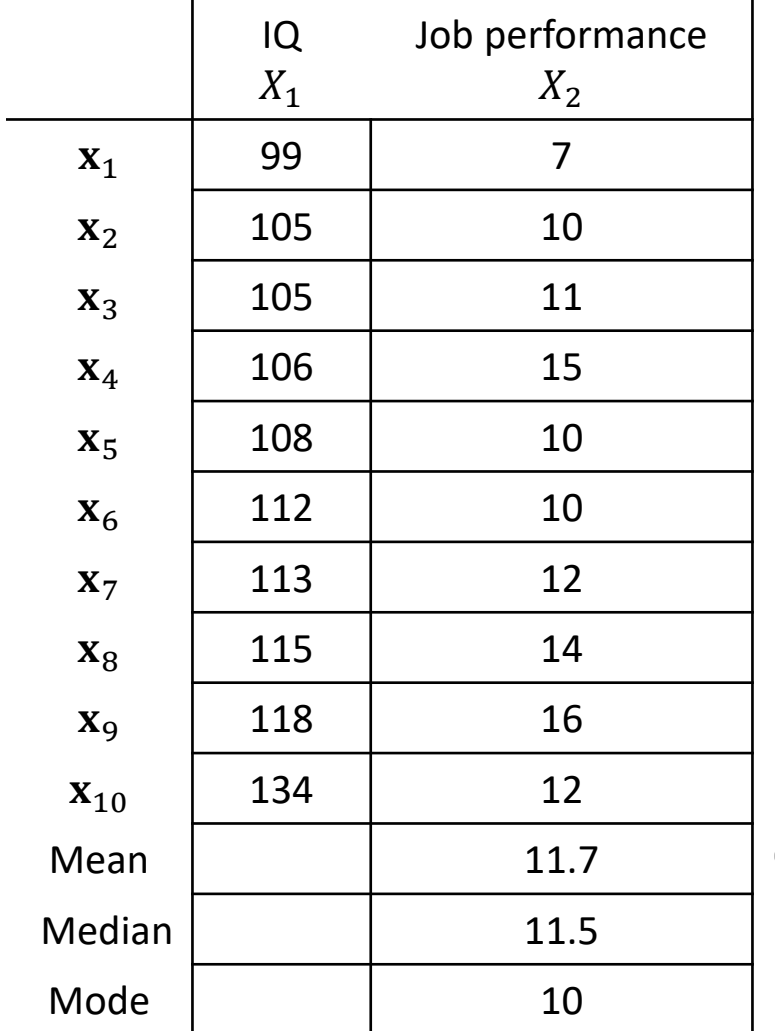

### **Quiz: Find the mean, median and mode of IQ.**

Descriptive Statistics with Pivot Tables

#### **Standard Deviation (SD, s)**

- A measure that is used to quantify the amount of variation or dispersion of a set of data values.
- A low standard deviation indicates that the data points tend to be close to the mean.
- A high standard deviation indicates that the data points are spread out over a wider range of values.

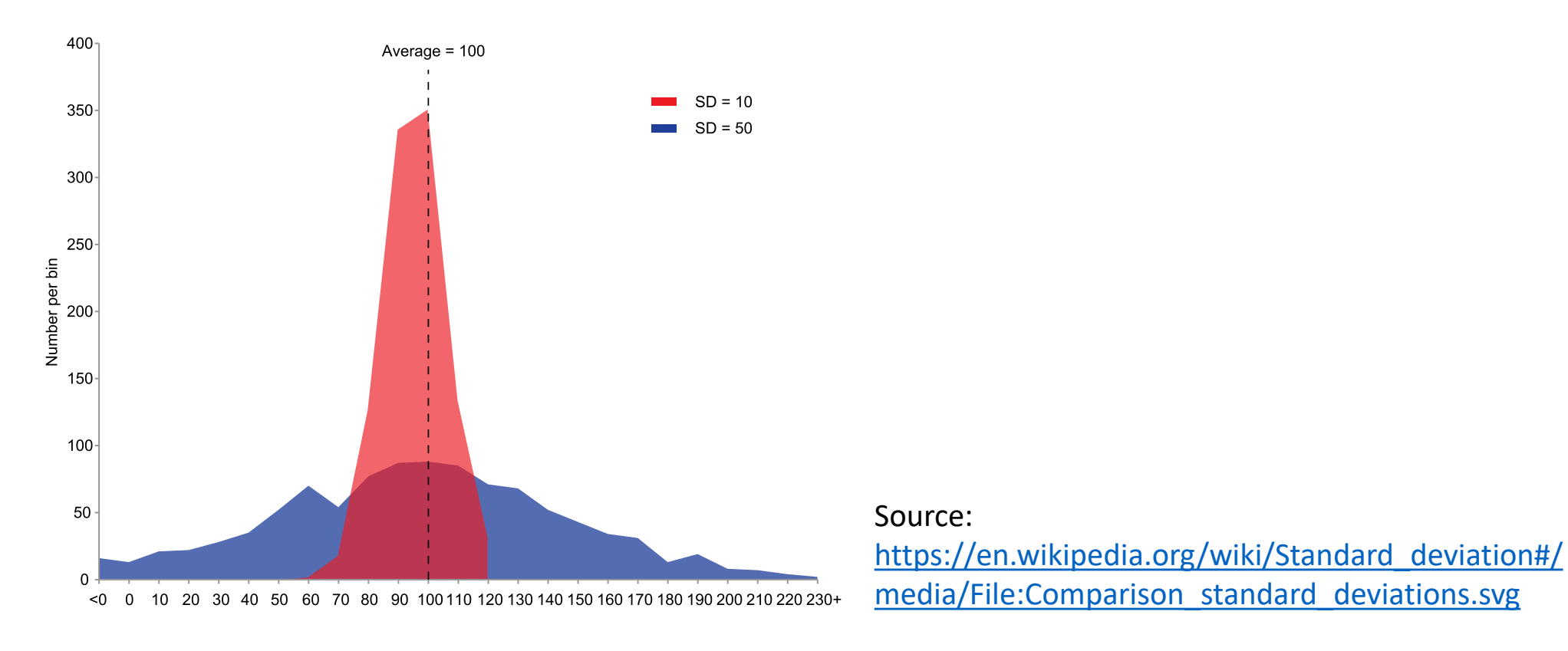

 $s =$ 

1

 $n-1$ 

Descriptive Statistics with Pivot Tables

#### **Standard Deviation (SD, s)**

The formula for the sample standard deviation is

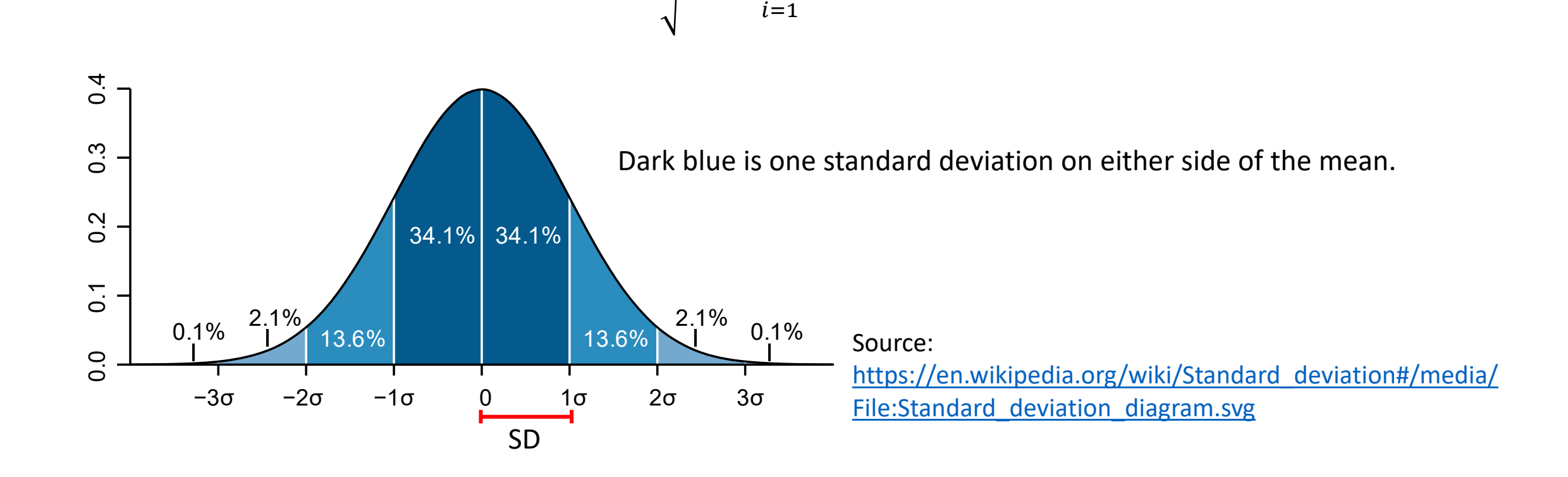

 $\sum$ 

 $x_i - \bar{x}$ <sup>2</sup>

 $\boldsymbol{n}$ 

Descriptive Statistics with Pivot Tables

#### **Variance**  $(\sigma)$

 $0.0$ 

 $\overline{0}$ .

 $0.\overline{4}$ 

က္  $\circ$ 

 $0.\overline{2}$ 

- How far a set of numbers are spread out from their average value.
- It is the square of the standard deviation

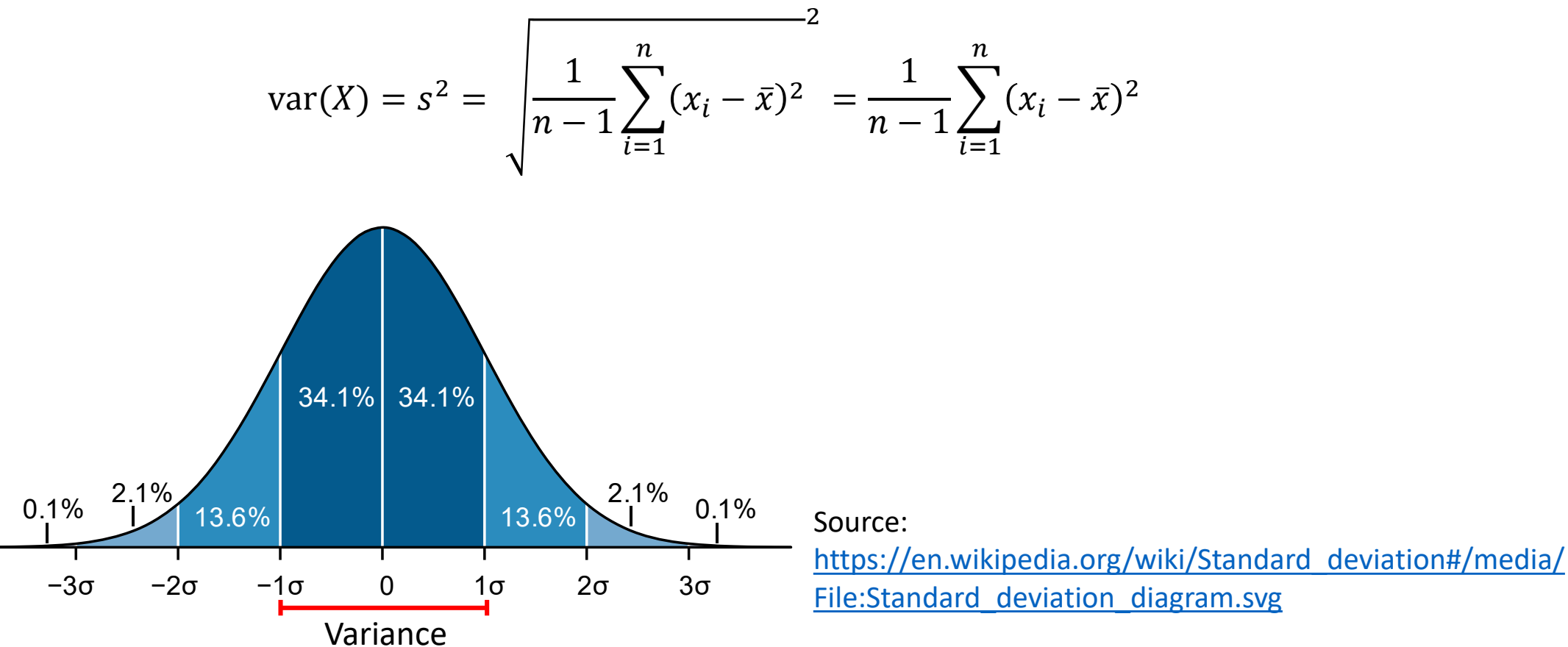

Descriptive Statistics with Pivot Tables

#### **Example**

- Job performance; X={7, 10, 11, 15, 10, 10, 12, 14, 16, 12}
- Mean of job performance  $\bar{x}$  : 11.7

• Standard Deviation; 
$$
s = \sqrt{\frac{1}{n-1} \sum_{i=1}^{n} (x_i - \bar{x})^2} = 2.71
$$

• Variance; 
$$
var(X) = SD^2 = 2.71^2 = 7.34
$$

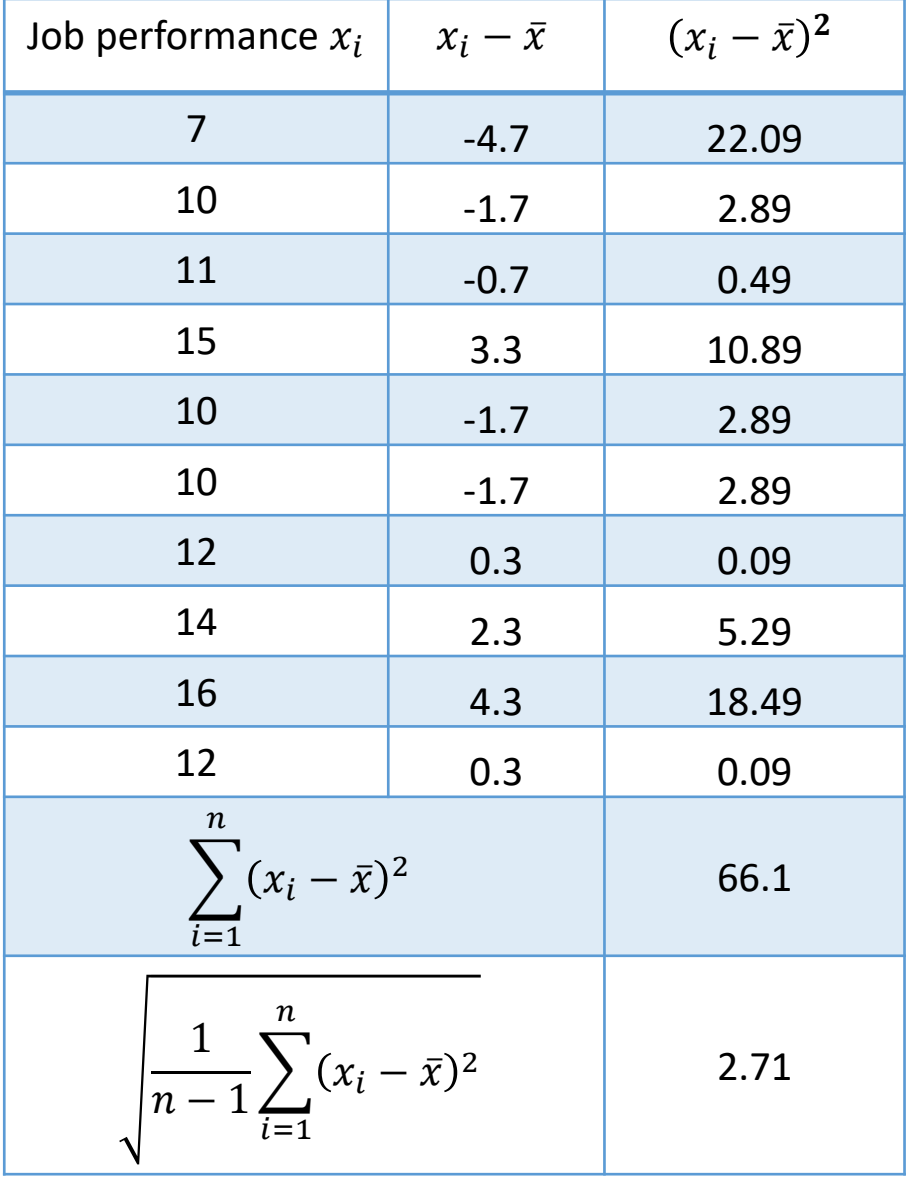

 $\mathbf{L}$ 

Descriptive Statistics with Pivot Tables

 $\mathbf{L}$ 

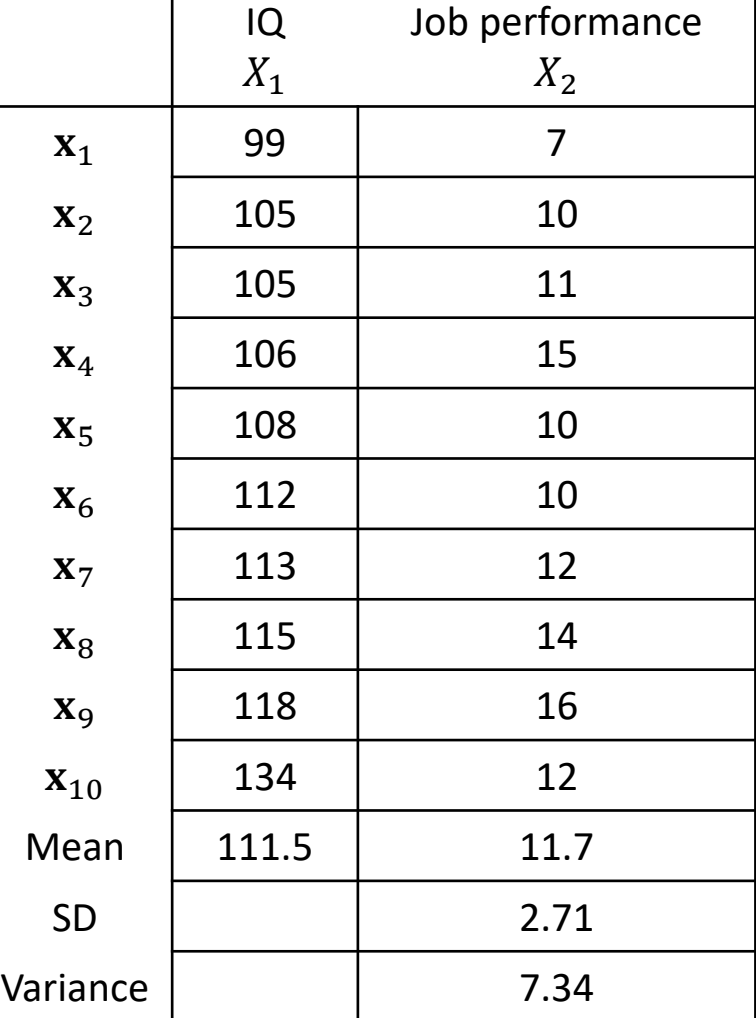

$$
var(X) = s^2 = \sqrt{\frac{1}{n-1} \sum_{i=1}^{n} (x_i - \bar{x})^2} = \frac{1}{n-1} \sum_{i=1}^{n} (x_i - \bar{x})^2
$$

**Quiz: Find the SD and variance of IQ.**

### Skewness and Kurtosis

Descriptive Statistics with Pivot Tables

#### **Skewness**

- Skewness is usually described as a measure of a **dataset's symmetry** or lack of symmetry.
- The normal distribution has a skewness of 0.

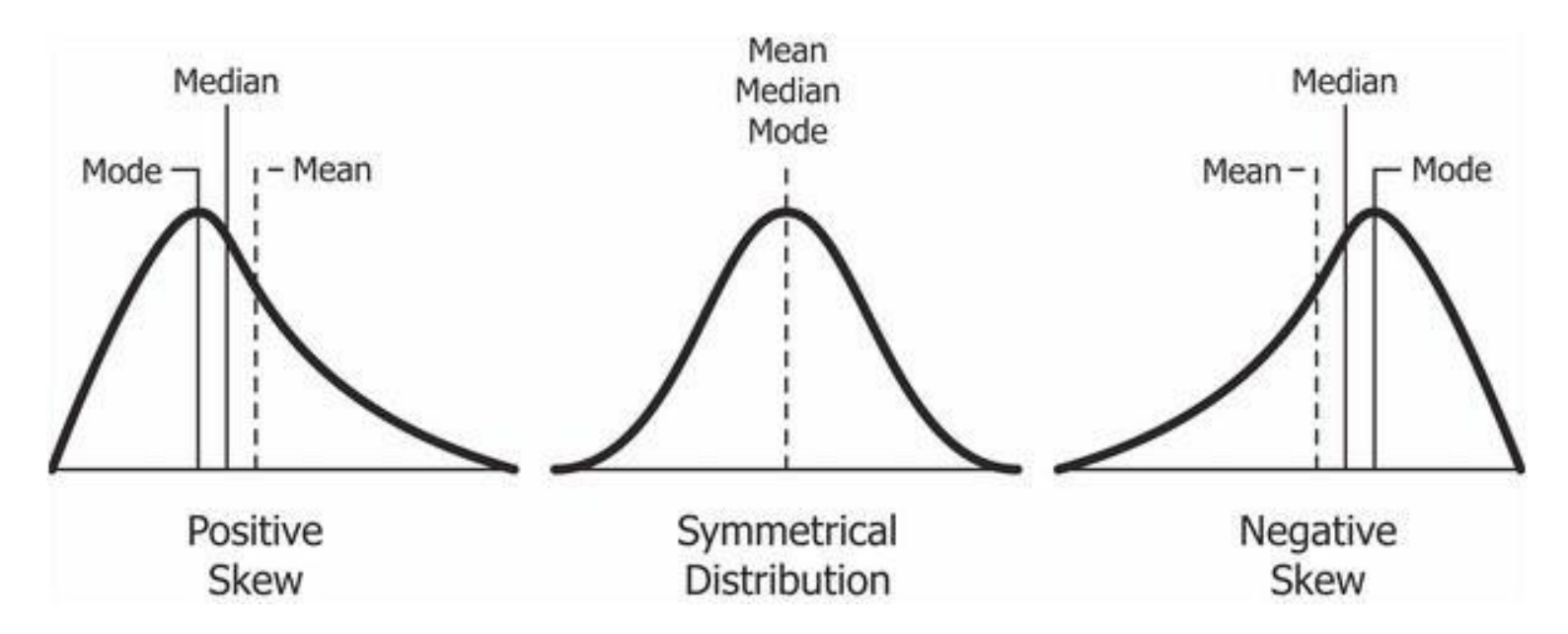

[Source: https://codeburst.io/2-important-statistics-terms-you-need-to-know-in-data-science](https://codeburst.io/2-important-statistics-terms-you-need-to-know-in-data-science-skewness-and-kurtosis-388fef94eeaa)skewness-and-kurtosis-388fef94eeaa

### Skewness and Kurtosis

Descriptive Statistics with Pivot Tables

#### **Kurtosis**

- Measures the **tail-heaviness of the distribution**.
- The excess kurtosis for a standard normal distribution is 0.

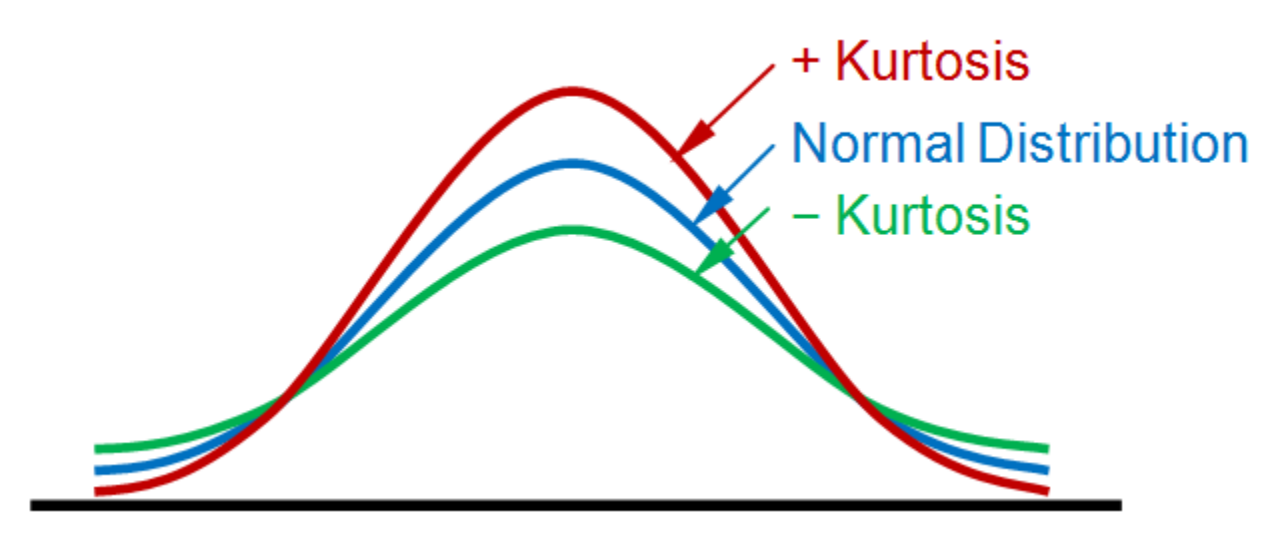

Source: <https://www.statext.com/android/kurtosis.html>

Descriptive Statistics with Pivot Tables

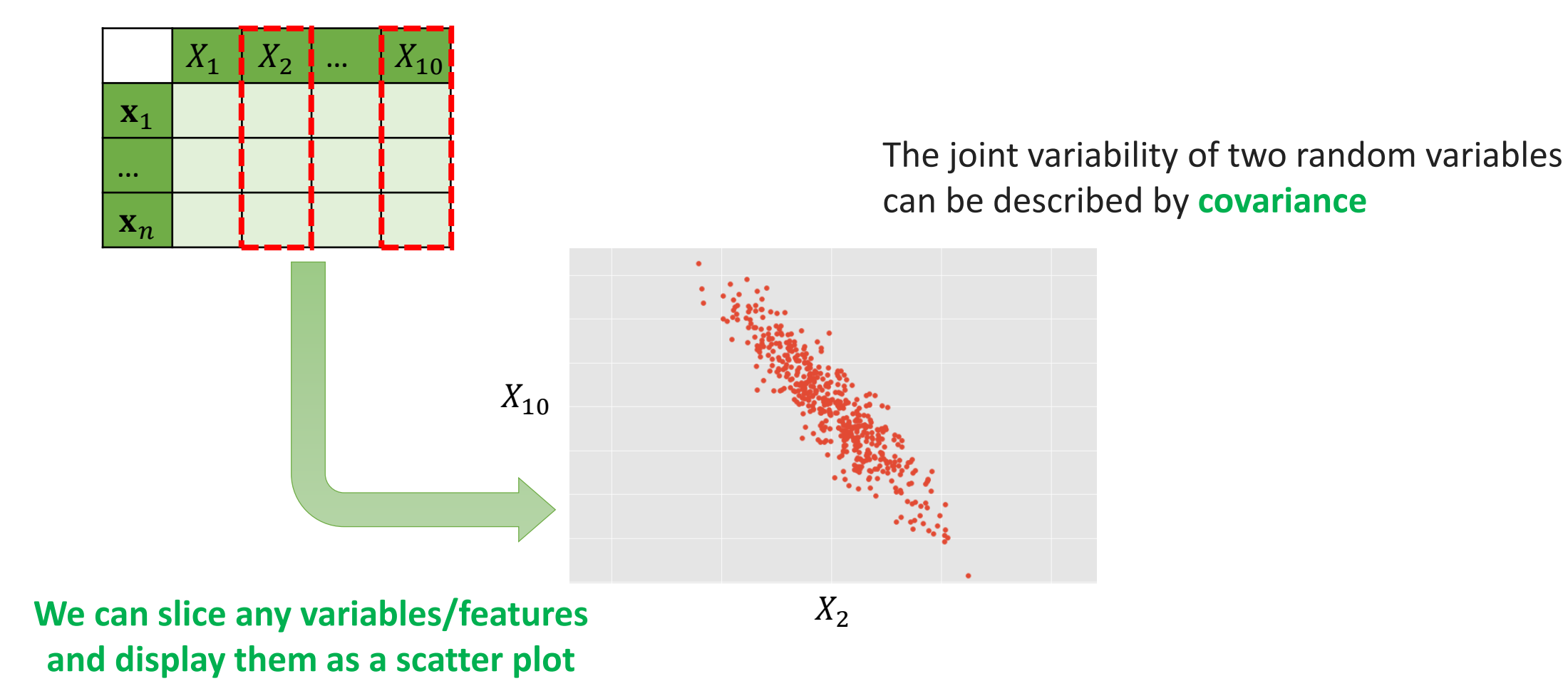

Descriptive Statistics with Pivot Tables

#### **Covariance**

- How much two random variables vary together.
- The covariance of random variables X and Y, denoted by  $cov(X, Y)$  can be computed by:

$$
cov(X, Y) = \frac{1}{n-1} \sum_{i=1}^{n} (x_i - \bar{x})(y_i - \bar{y})
$$

• The value of covariance lies between  $-\infty$  and  $+\infty$ .

Descriptive Statistics with Pivot Tables

#### **Example**

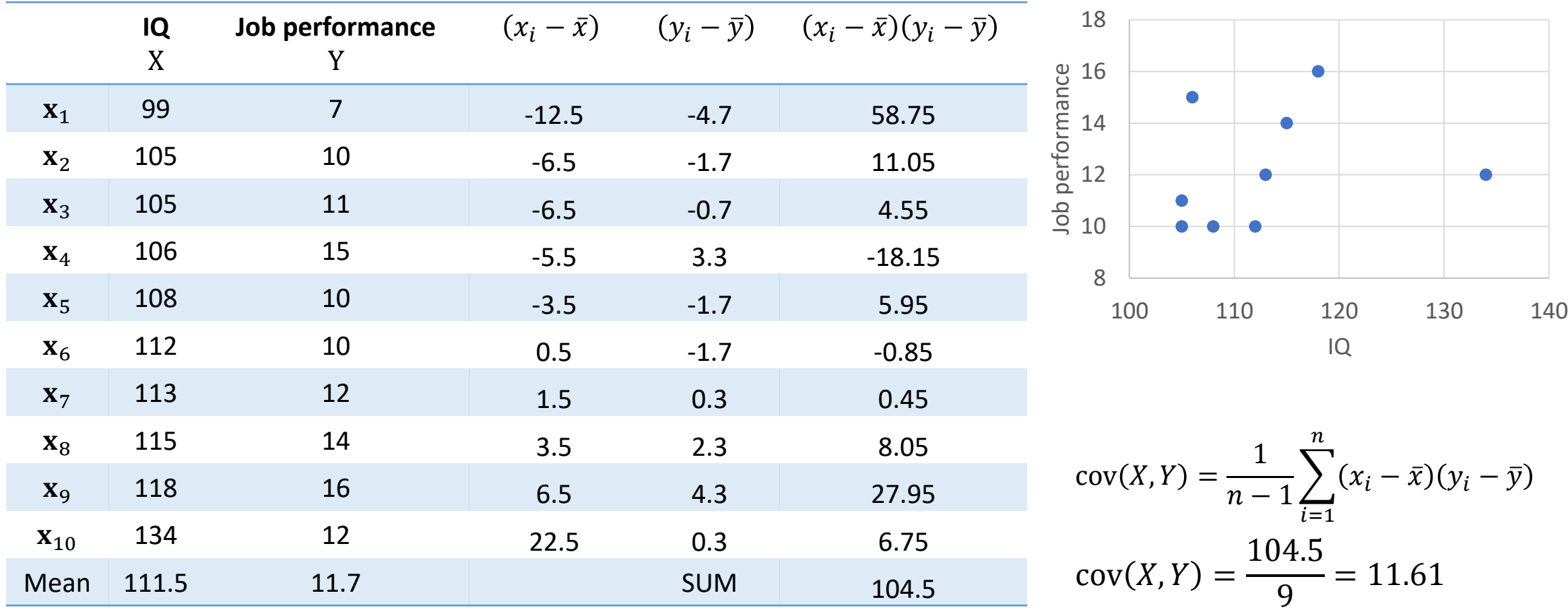

**What dose it mean?**

Descriptive Statistics with Pivot Tables

#### **Covariance**

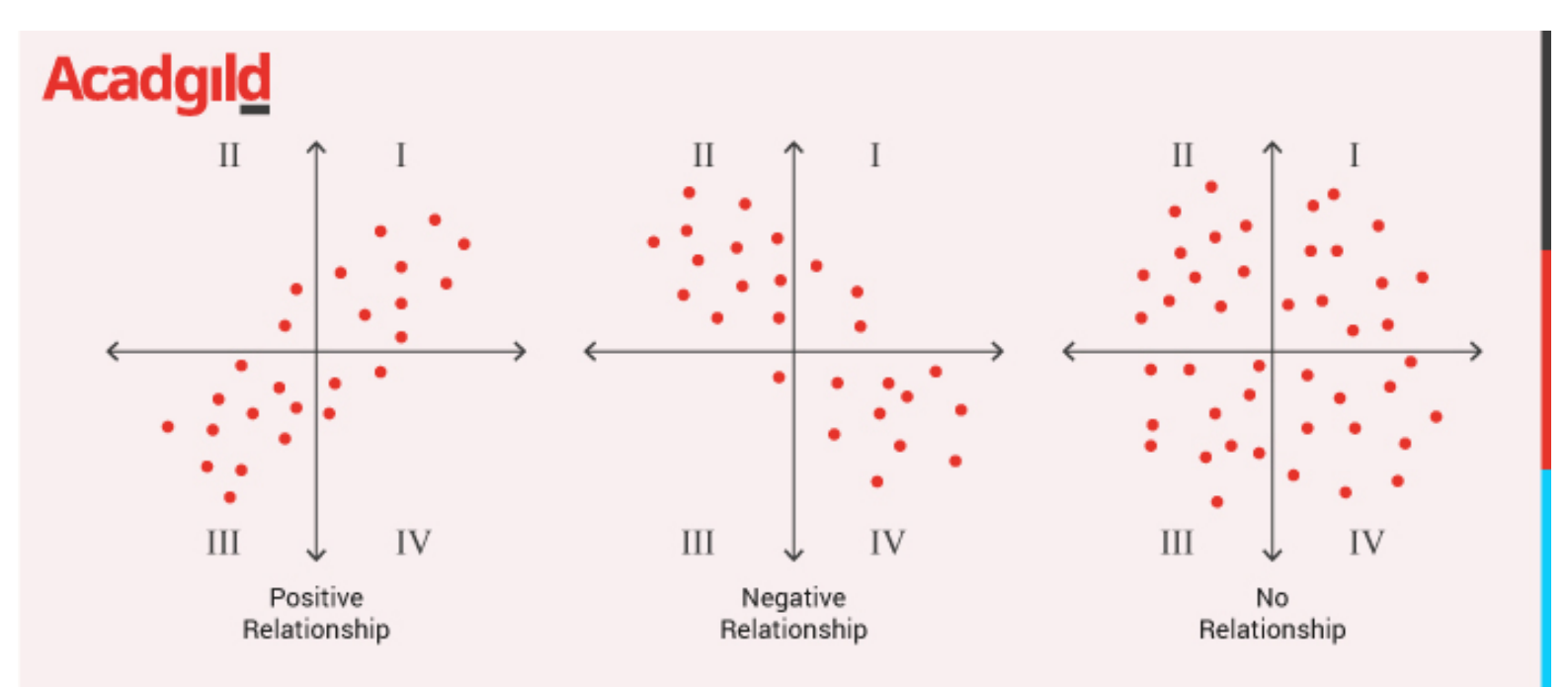

A **positive covariance**  means both variables tend to move upward or downward in value at the same time.

A **negative covariance** 

means the variables will move away from each other.

A **zero covariance** 

means there is no relationship.

Source: https://acadgild.com/ [blog/covariance-and](https://acadgild.com/blog/covariance-and-correlation)correlation

Descriptive Statistics with Pivot Tables

#### **Correlation**

- Unit measure of change between two variables change with respect to each other.
- A normalized form of covariance.

$$
corr(X, Y) = \frac{cov(X, Y)}{s_X s_Y}
$$

- The value of correlation lies between  $-1$  and  $+1$ .
	- If the correlation coefficient is one, it means that if one variable moves a given amount, the second moves proportionally in the same direction.
	- If correlation coefficient is zero, no relationship exists between the variables.
	- If correlation coefficient is  $-1$ , it means that one variable increases, the other variable decreases proportionally.

Descriptive Statistics with Pivot Tables

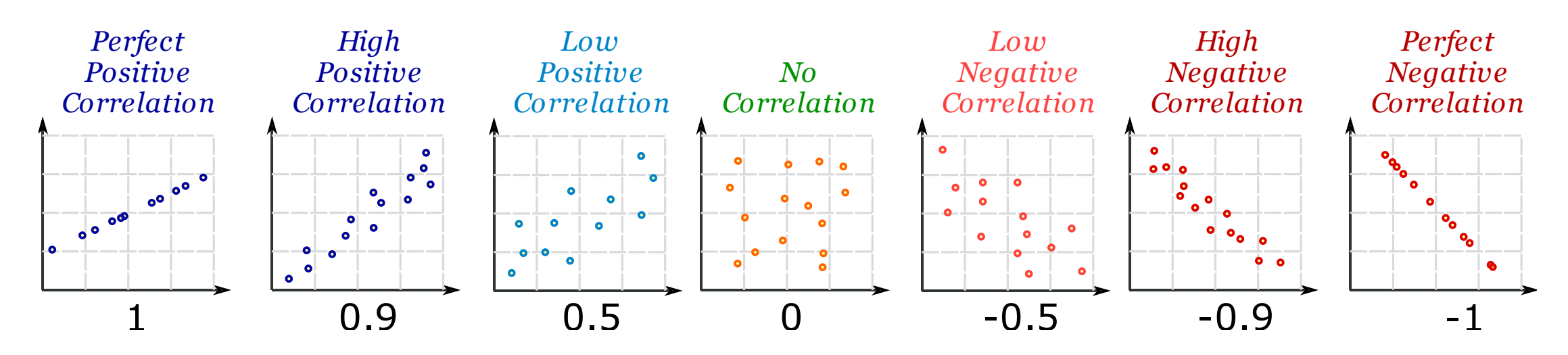

The value of covariance lies between  $-1$  and  $+1$ .

- If the correlation coefficient is one, it means that if one variable moves a given amount, the second moves proportionally in the same direction.
- If correlation coefficient is zero, no relationship exists between the variables.
- If correlation coefficient is  $-1$ , it means that one variable increases, the other variable decreases proportionally.

Descriptive Statistics with Pivot Tables

#### **Example**

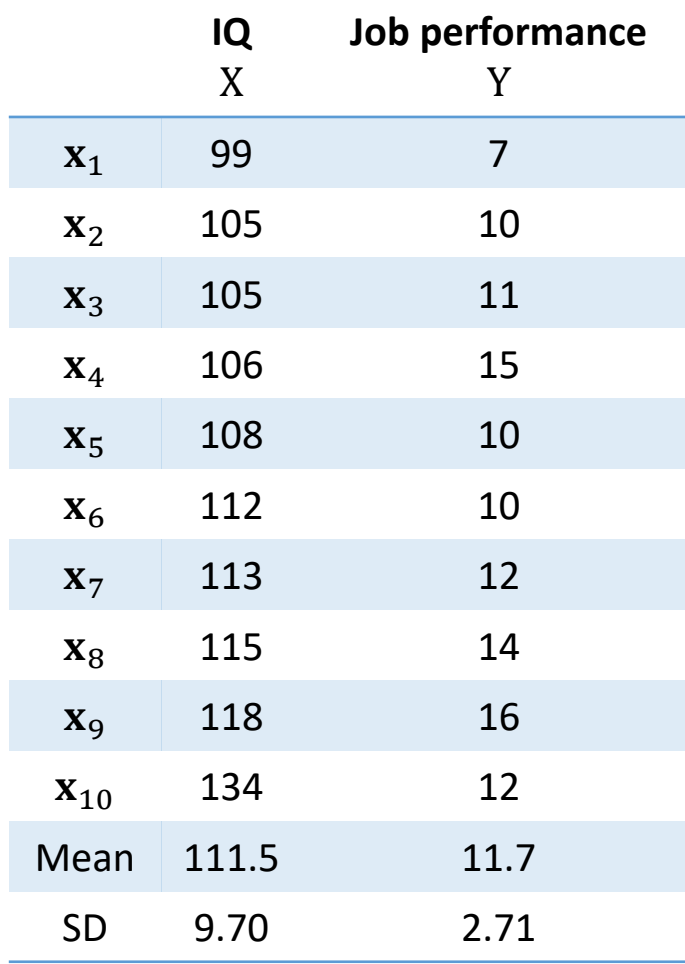

$$
cov(X, Y) = 11.61
$$
  
\n
$$
corr(X, Y) = \frac{cov(X, Y)}{s_X s_Y} = \frac{11.61}{9.70 \times 2.71} = \frac{11.61}{26.287} = 0.44
$$
  
\n
$$
\begin{array}{c}\n \stackrel{18}{\underset{10}{\text{gen}}} \\
 \stackrel{20}{\underset{20}{\text{gen}}} \\
 \stackrel{50}{\underset{30}{\text{gen}}} \\
 \stackrel{12}{\underset{100}{\text{gen}}} \\
 \stackrel{12}{\underset{100}{\text{gen}}} \\
 \stackrel{12}{\underset{100}{\text{gen}}} \\
 \stackrel{12}{\underset{100}{\text{gen}}} \\
 \stackrel{12}{\underset{100}{\text{gen}}} \\
 \stackrel{12}{\underset{100}{\text{gen}}} \\
 \stackrel{12}{\underset{100}{\text{gen}}} \\
 \stackrel{12}{\underset{100}{\text{gen}}} \\
 \stackrel{12}{\underset{100}{\text{gen}}} \\
 \stackrel{12}{\underset{100}{\text{gen}}} \\
 \stackrel{12}{\underset{100}{\text{gen}}} \\
 \stackrel{12}{\underset{100}{\text{gen}}} \\
 \stackrel{12}{\underset{100}{\text{gen}}} \\
 \stackrel{12}{\underset{100}{\text{gen}}} \\
 \stackrel{12}{\underset{100}{\text{gen}}} \\
 \stackrel{12}{\underset{100}{\text{gen}}} \\
 \stackrel{12}{\underset{100}{\text{gen}}} \\
 \stackrel{12}{\underset{100}{\text{gen}}} \\
 \stackrel{12}{\underset{100}{\text{gen}}} \\
 \stackrel{12}{\underset{100}{\text{gen}}} \\
 \stackrel{12}{\underset{100}{\text{gen}}} \\
 \stackrel{12}{\underset{100}{\text{gen}}} \\
 \stackrel{12}{\underset{100}{\text{gen}}} \\
 \stackrel{12}{\underset{100}{\text{gen}}} \\
 \stackrel{12}{\underset{100}{\text{gen}}} \\
 \stackrel{12}{\underset{100}{\text{gen}}} \\
 \stackrel{12}{\underset{100}{\text{gen}}} \\
 \stackrel{12}{\underset{100}{\text{gen}}} \\
 \stackrel
$$

IQ

Descriptive Statistics with Pivot Tables

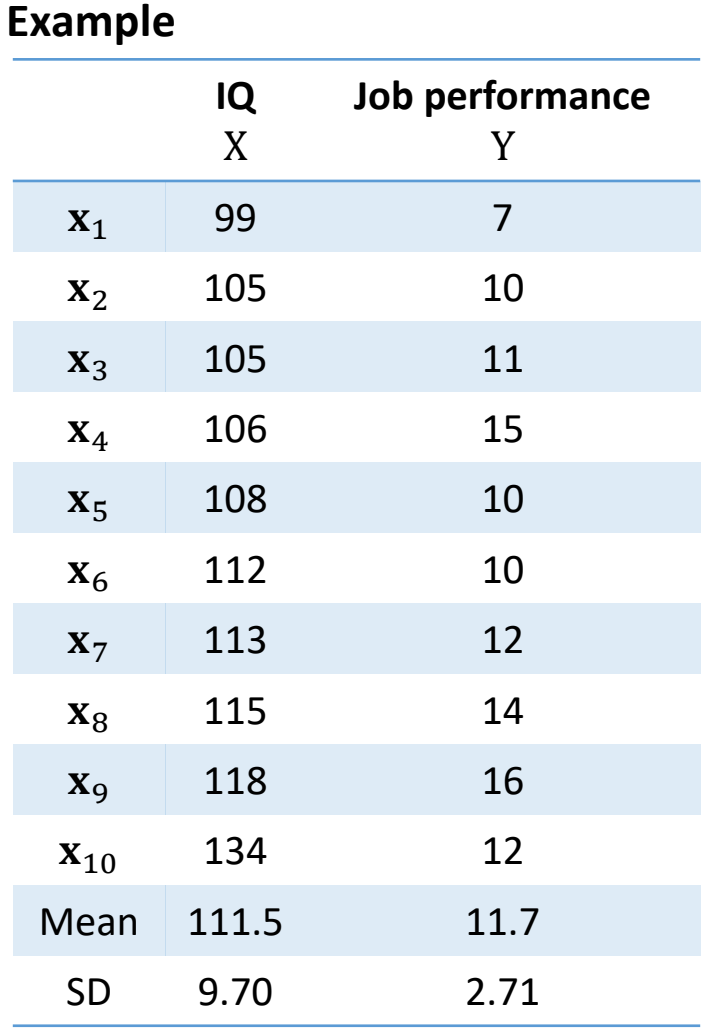

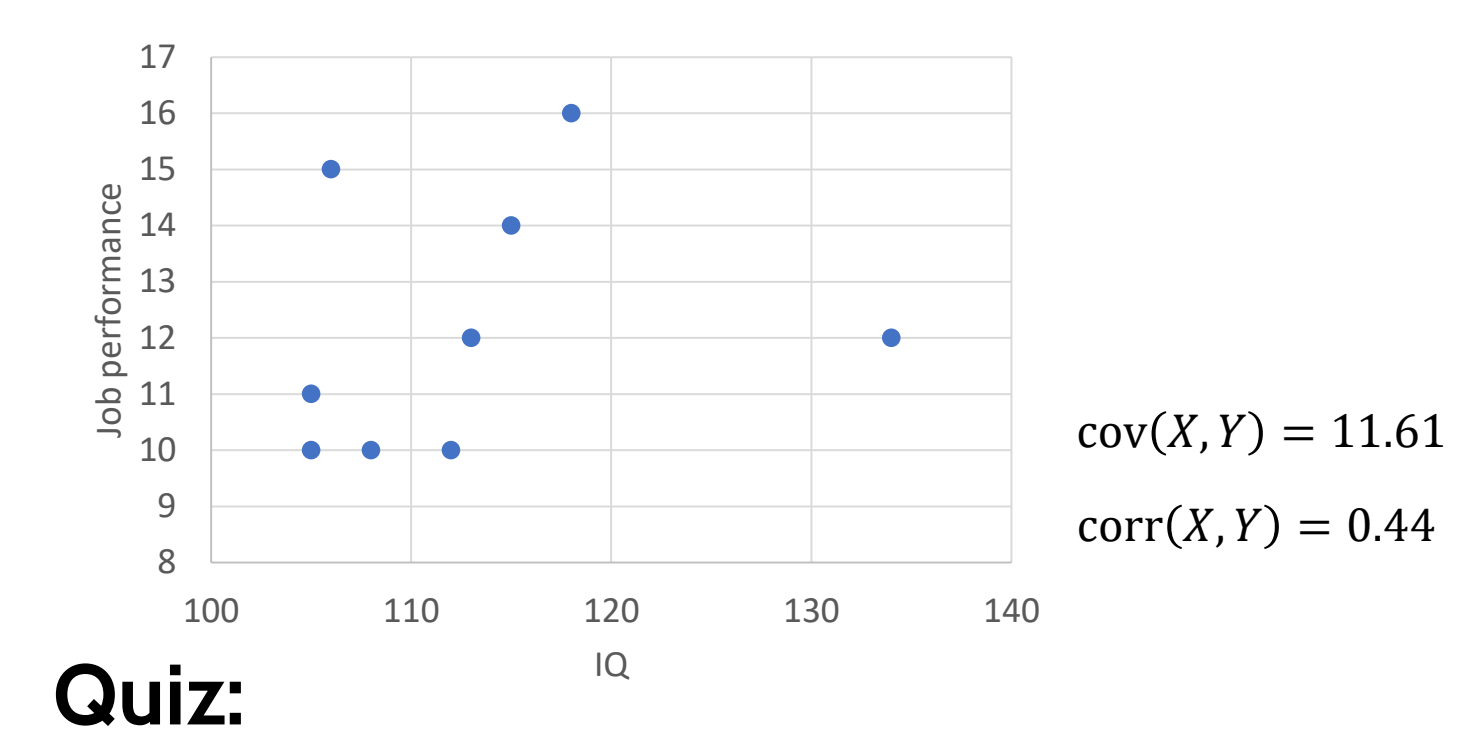

**What do the covariance and correlation tell about the relation between IQ and job performance?** 

Descriptive Statistics with Pivot Tables

#### **Covariance Matrix**

• A matrix whose element in the *i, j* position is the covariance between the *i*-th and *j*-th features.

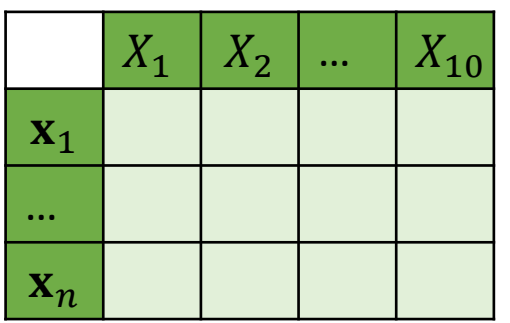

$$
C = \begin{array}{ccccc}\nX_1 & X_2 & X_{10} \\
X_1 & \text{cov}(X_1, X_1) & \text{cov}(X_1, X_2) & \cdots & \text{cov}(X_1, X_{10}) \\
\text{cov}(X_2, X_1) & \text{cov}(X_2, X_2) & \cdots & \text{cov}(X_2, X_{10}) \\
\vdots & \vdots & \ddots & \vdots \\
X_{10} & \text{cov}(X_{10}, X_1) & \text{cov}(X_{10}, X_2) & \cdots & \text{cov}(X_{10}, X_{10})\n\end{array}
$$

**Data Matrix Covariance Matrix**

# Cluster Analysis

 $\mathbf{C}$ 

C

### Cluster Analysis

Finding groups of datapoints such that:

- The datapoints in the same group will be like one another.
- The datapoints in a group are different from the datapoints in other groups.
- The group of similar data points is called a **Cluster.**

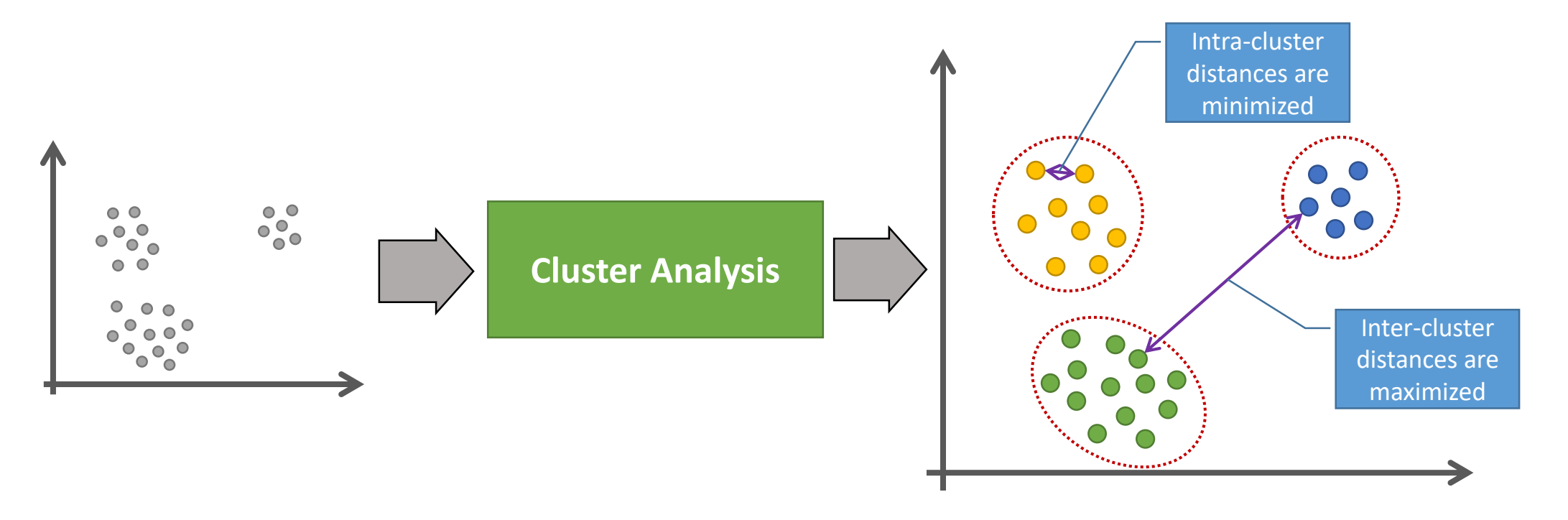

### Distances and Similarity

Cluster Analysis

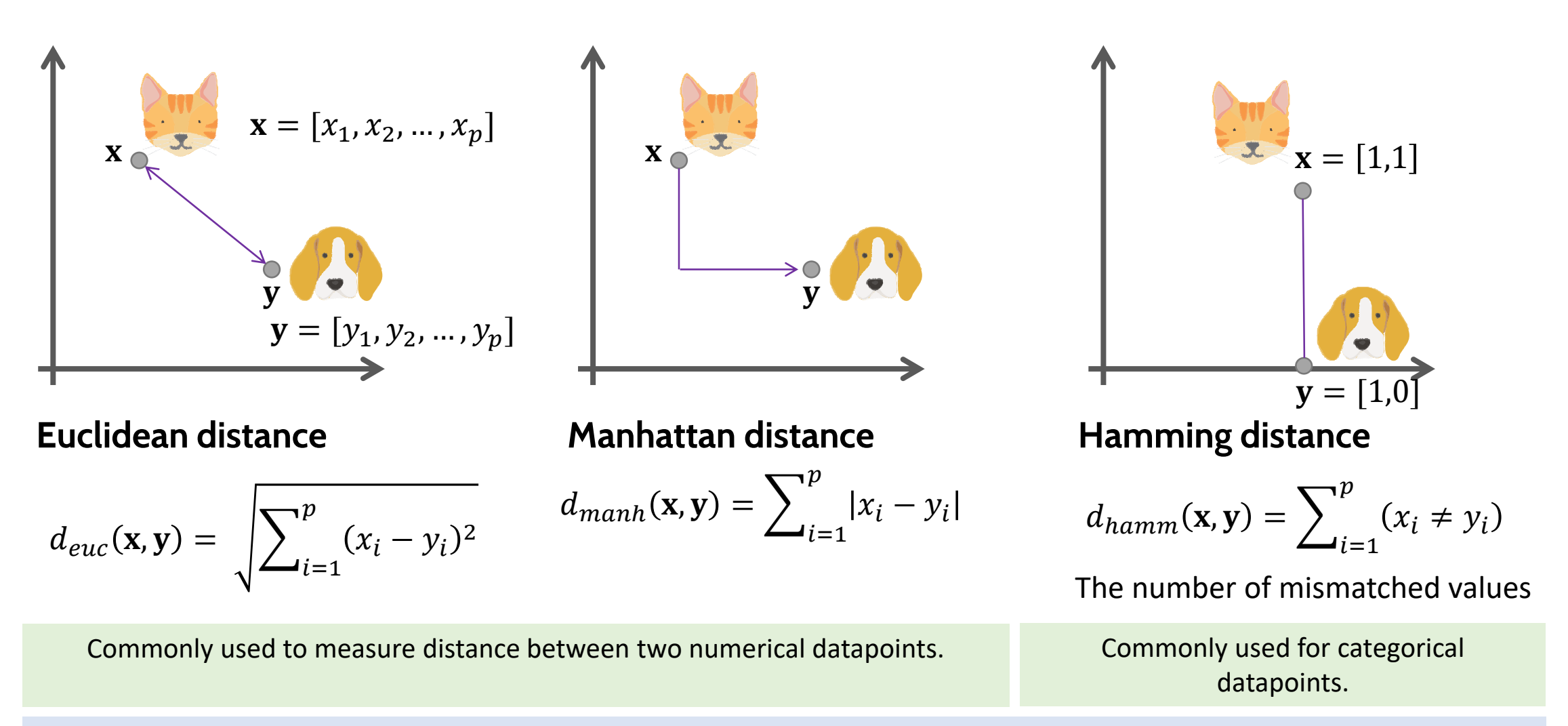

If it is 0, it means that both objects are identical.

### Distances and Similarity

Cluster Analysis

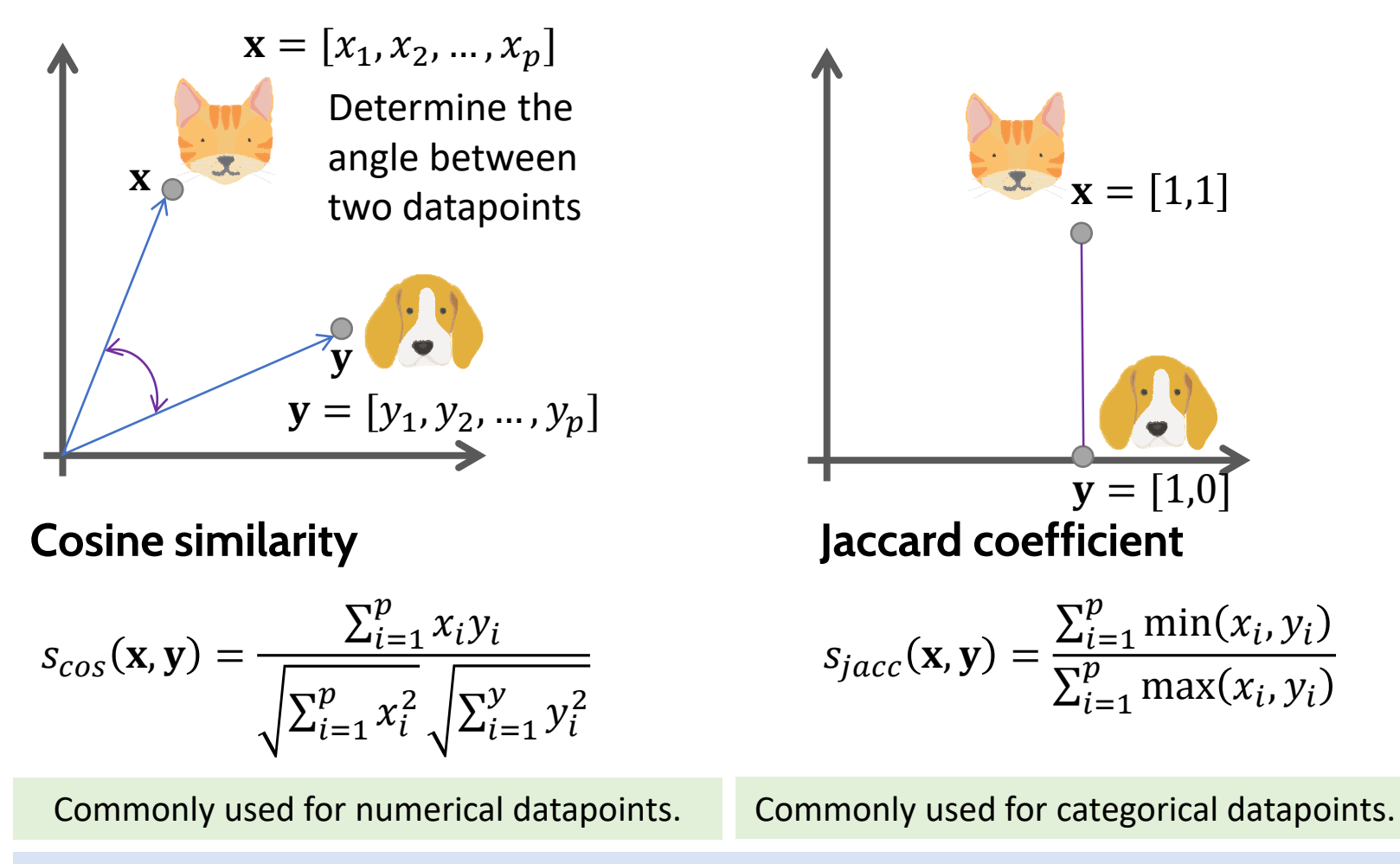

The range of score varies between 0 and 1. If score is 1, it means that they are same.

### Distances and Similarity

Cluster Analysis

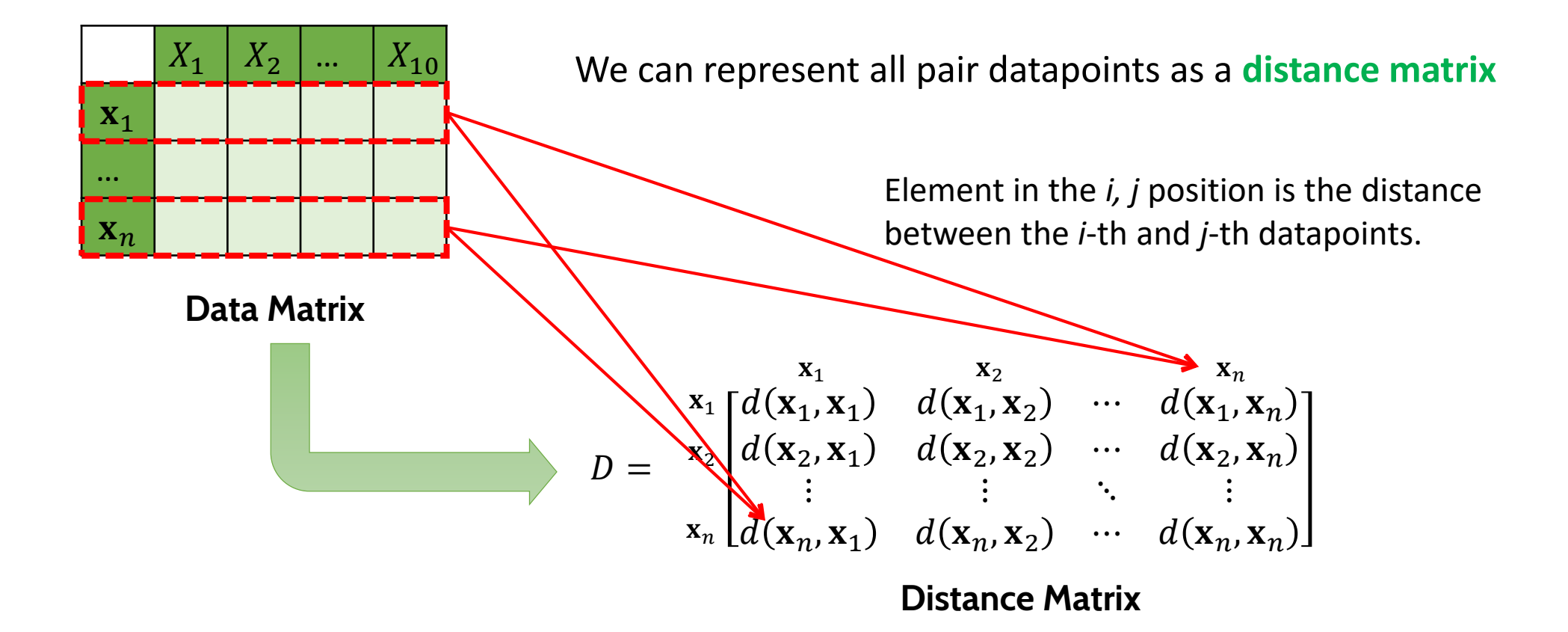

### K-means Clustering

Cluster Analysis

#### **K-means**

Every data point is allocated to each of the clusters through reducing the sum of squared error.

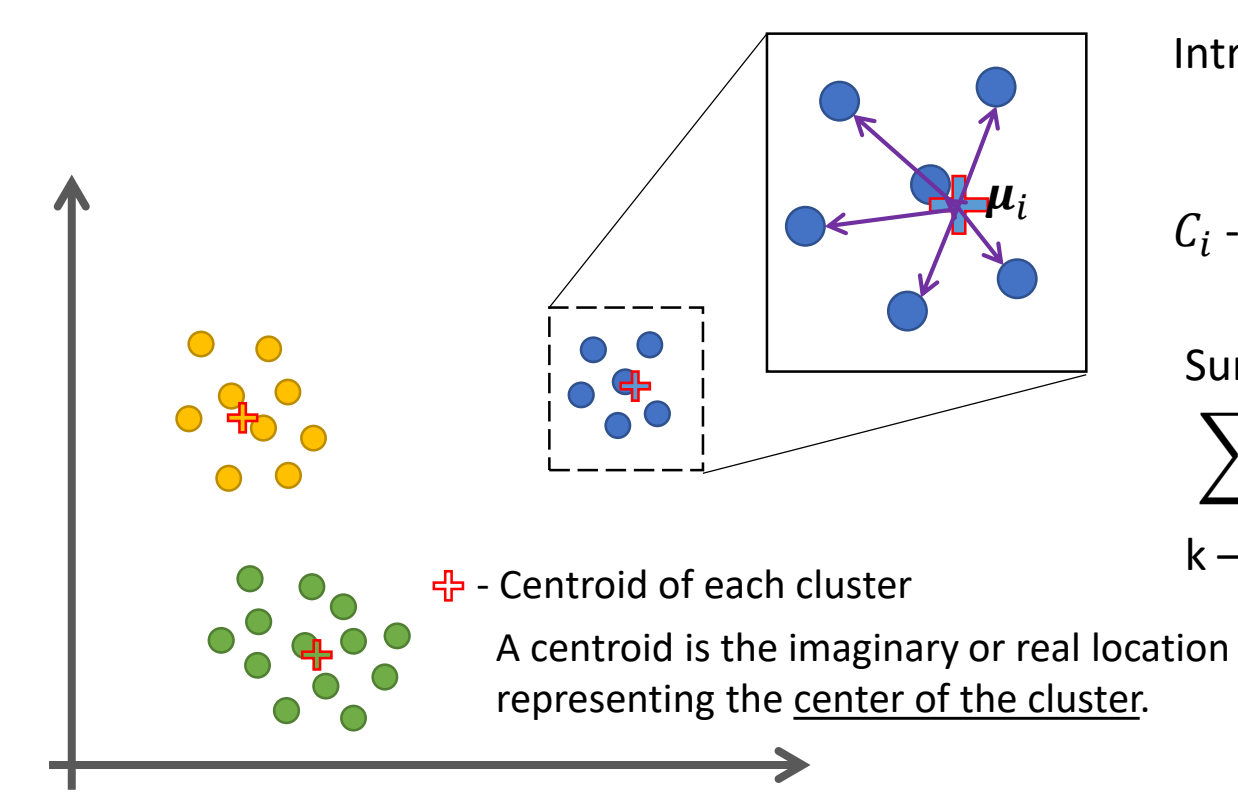

Intra-cluster sum of squared error for a cluster:

 $\sum$  $x_j \in C_i$  $d(\mathbf{x}_j, \boldsymbol{\mu}_i)$ 2  $C_i$  - set of datapoints in cluster j

Sum of squared error:

 $\sum$  $i=1$  $\boldsymbol{k}$  $\sum$  $x_j \in C_i$  $d(\mathbf{x}_j, \boldsymbol{\mu}_i)$ 2

k – number of clusters

### K-means Clustering

Cluster Analysis

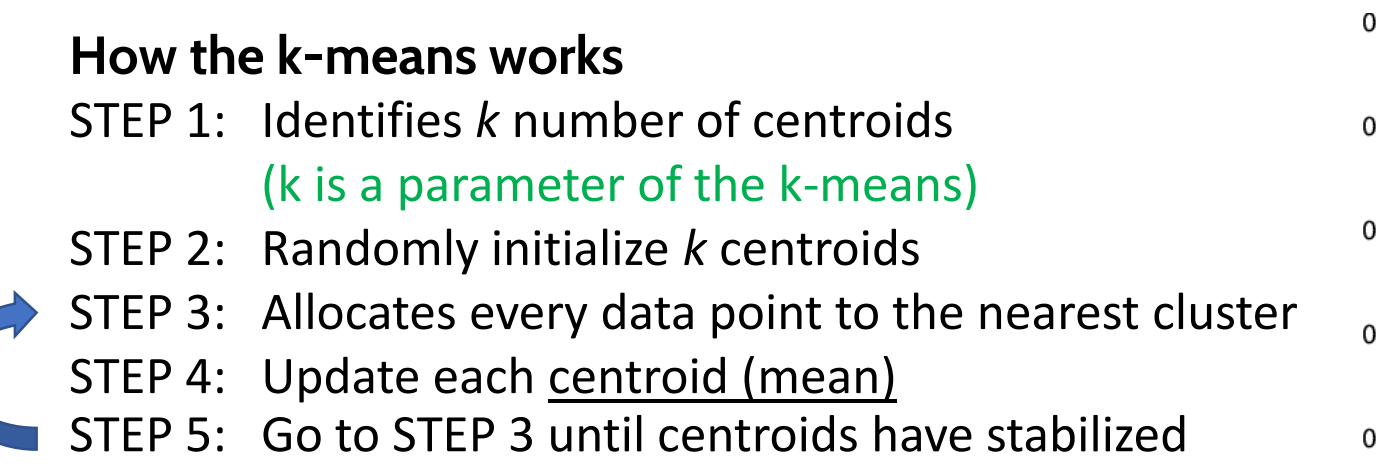

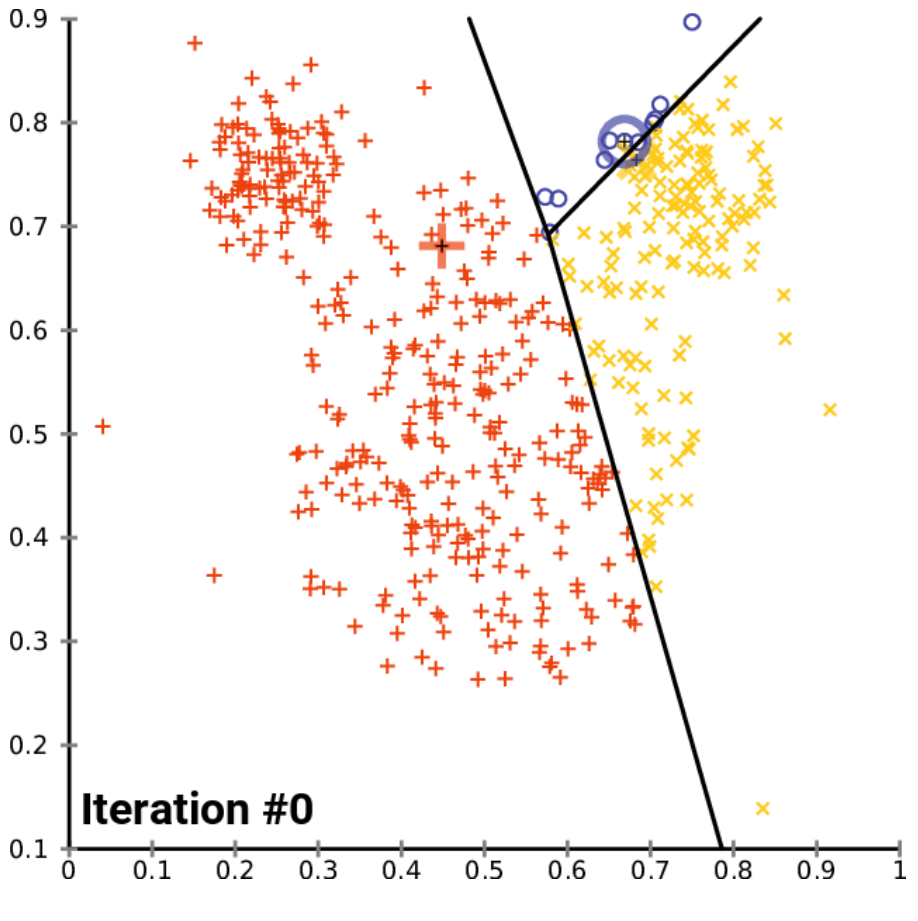

#### Source:

[https://commons.wikimedia.org/wiki/File:K](https://commons.wikimedia.org/wiki/File:K-means_convergence.gif)means convergence.gif

### Hierarchical Clustering

Cluster Analysis

#### **Agglomerative Hierarchical clustering**

Iteratively merge the two closest clusters until only a single cluster remains.

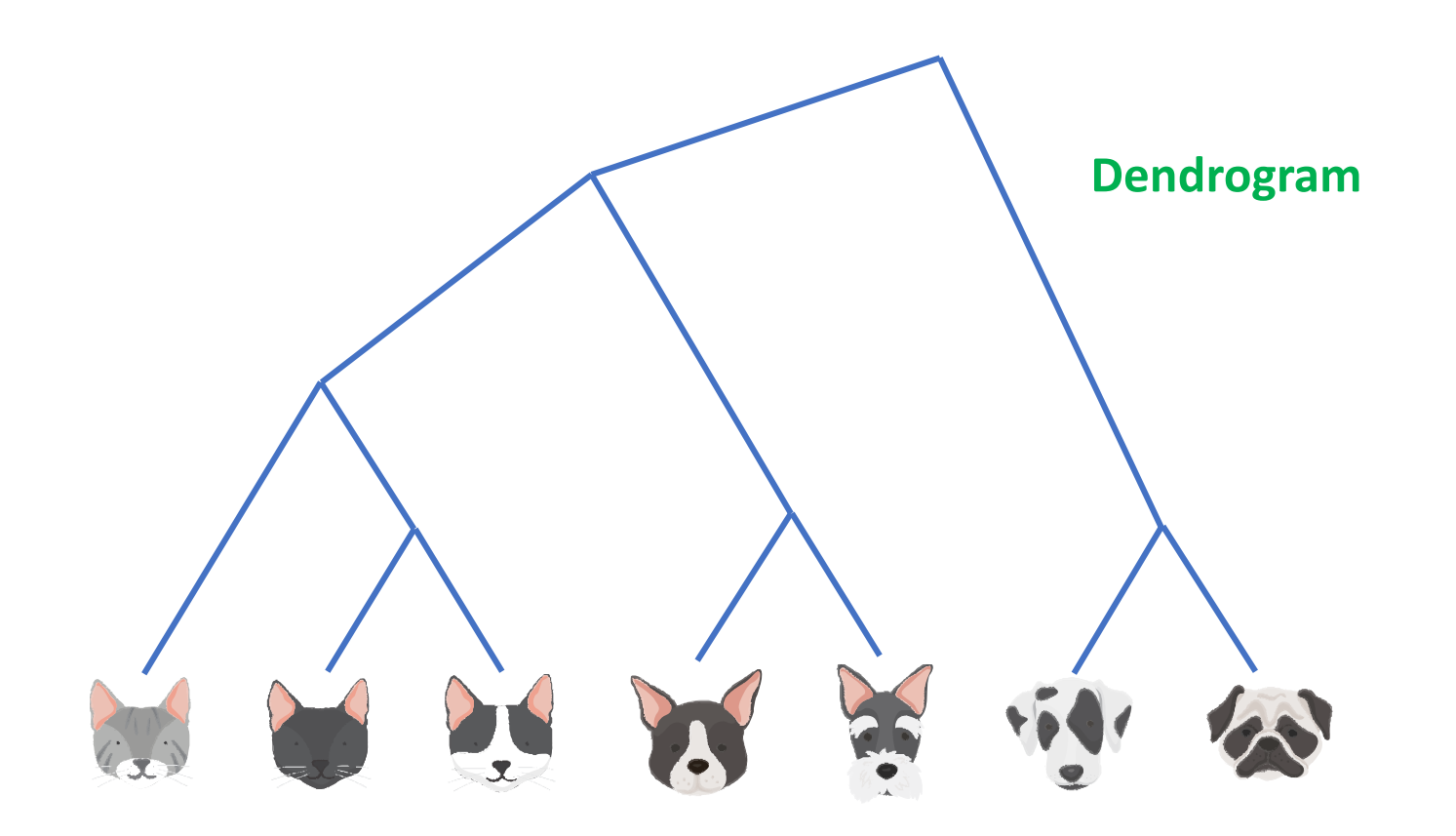

### Hierarchical Clustering

Cluster Analysis

#### **How the agglomerative hierarchical clustering works**

- STEP 1: Compute the proximity matrix (distance or similarity matrix)
- STEP 2: Let each data point be a cluster
- STEP 3: Merge the two closest clusters
- STEP 4: Update the proximity matrix
- STEP 5: Go to STEP 3 until only a single cluster remains

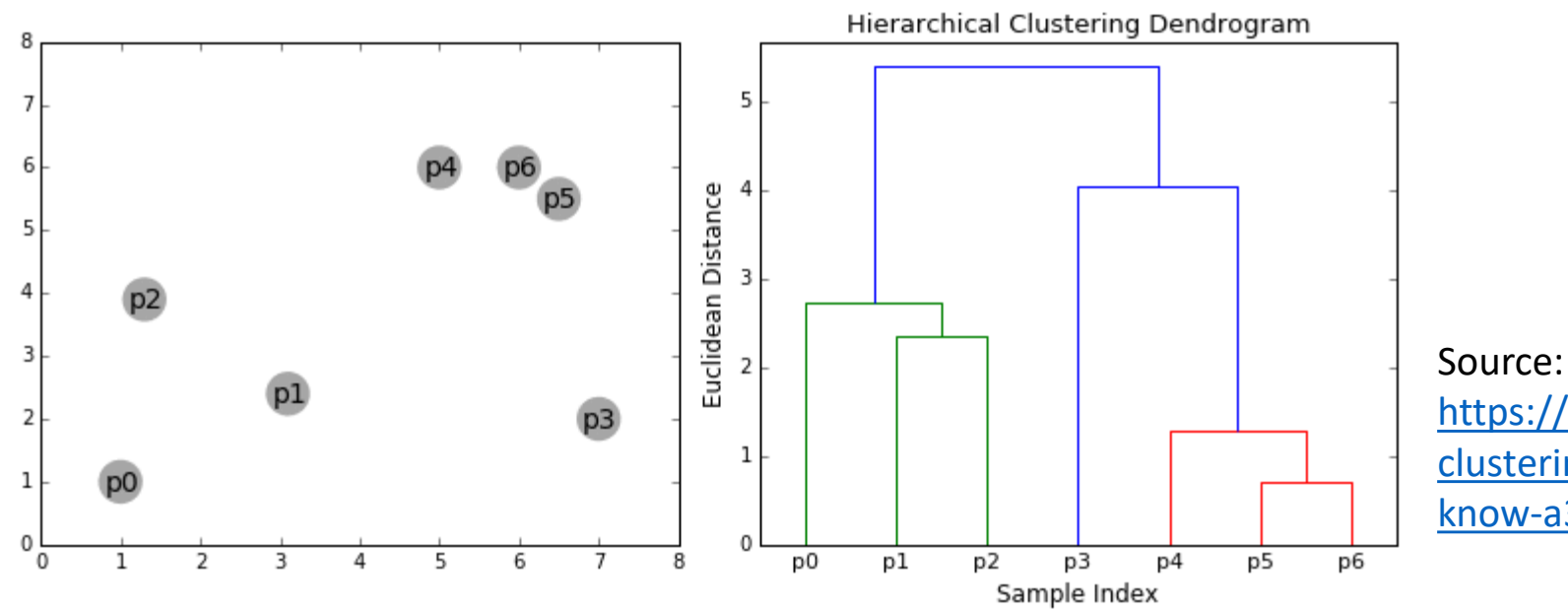

https://towardsdatascience.com/the-5 [clustering-algorithms-data-scientists-need-to](https://towardsdatascience.com/the-5-clustering-algorithms-data-scientists-need-to-know-a36d136ef68)know-a36d136ef68

### Hierarchical Clustering

Cluster Analysis

#### **Agglomerative hierarchical clustering**

- STEP 1: Compute the proximity matrix
- STEP 2: Let each data point be a cluster
- STEP 3: Merge the two closest clusters
- STEP 4: Update the proximity matrix
- STEP 5: Go to STEP 3 until only a single cluster remains

#### **Linkage Criteria: Distance between sets of observations**

- 1. Minimum of the distance between points  $x_i$  and  $x_i$ such that  $x_i$  belongs to C1 and  $x_i$  belongs to C2
- 2. Maximum of the distance between points  $x_i$  and  $x_j$  such that  $x_i$  belongs to C1 and  $x_j$  belongs to C2
- 3. Average distance of all-pair data points
- 4. Distance Between Centroids
- 5. and etc.

As we merge datapoints to form a cluster (set of datapoints) **How can we measure the distance/similarity between two sets?**

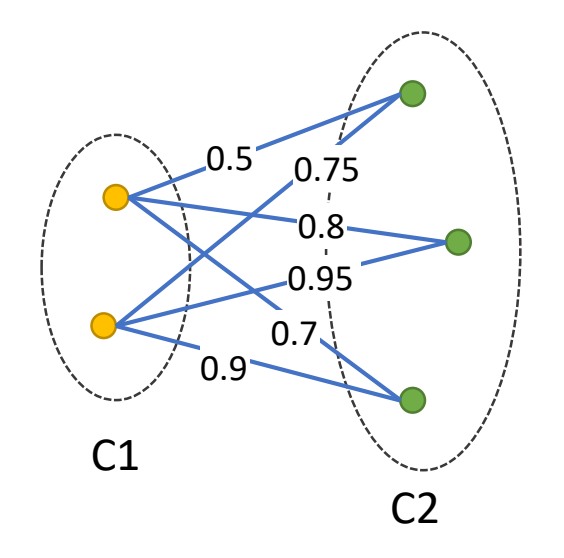

Minimum (single-linkage clustering): 0.5 Maximum (complete-linkage clustering): 0.95 Average linkage clustering: 0.77

Cluster Analysis

Use the local density of points to determine the clusters.

- Groups together points that are closely packed together (point in high-density regions).
- Marking points that lie alone in low-density regions as outliers.

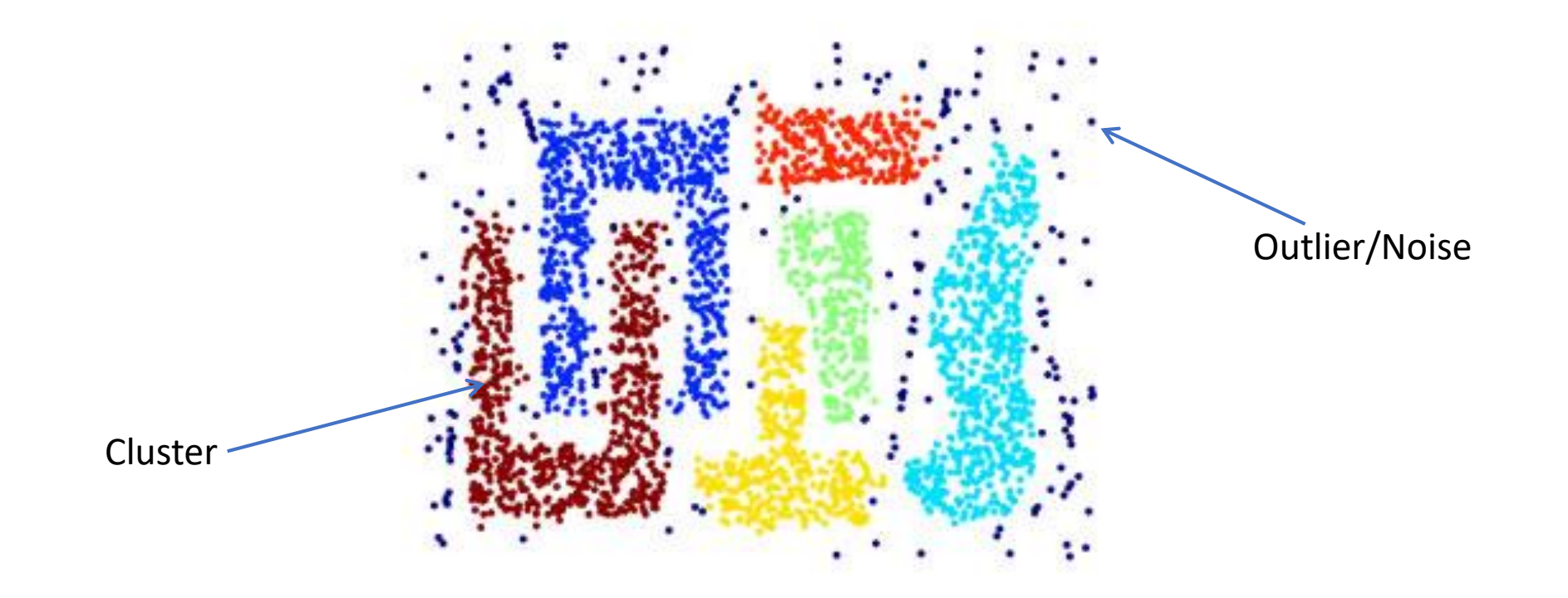

Cluster Analysis

#### **How do we measure density of a region?**

- **Density at a point**  Number of points within a circle of Radius *Eps (ϵ)* from point **p***.*  $\epsilon$ *-neighborhood:*  $N_{\epsilon}(\mathbf{p}) = {\mathbf{q} \in \mathbf{D} | d(\mathbf{p}, \mathbf{q}) \leq \epsilon}$
- **Dense Region -** For each point in the cluster, the circle with radius *ϵ* contains at least minimum number of points (*MinPts*).

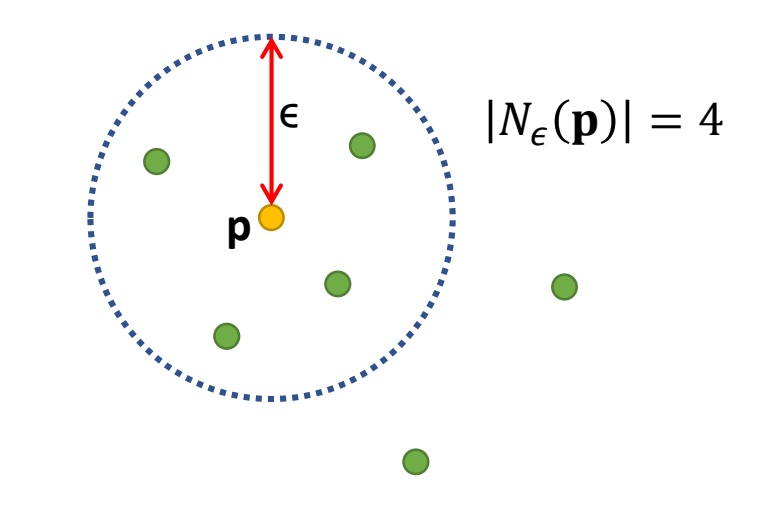

Cluster Analysis

#### **How do we measure density of a region?**

• **Density at a point** - Number of points within a circle of Radius *Eps (ϵ)* from point **p***.*

$$
\epsilon\text{-neighborhood: } N_{\epsilon}(\mathbf{p}) = \{ \mathbf{q} \in \mathbf{D} | d(\mathbf{p}, \mathbf{q}) \leq \epsilon \}
$$

• **Dense Region -** For each point in the cluster, the circle with radius *ϵ* contains at least minimum number of points (*MinPts*).

#### **A point p can be classified as:**

- **Core point** if  $|N_{\epsilon}(\mathbf{p})| \geq MinPts$
- **Border point** if  $|N_{\epsilon}(\mathbf{p})|$  < MinPts and **p** belong to  $\epsilon$ -neighborhood of some core point
- **Noise point**  $-$  if **p** is neither a core nor a border point

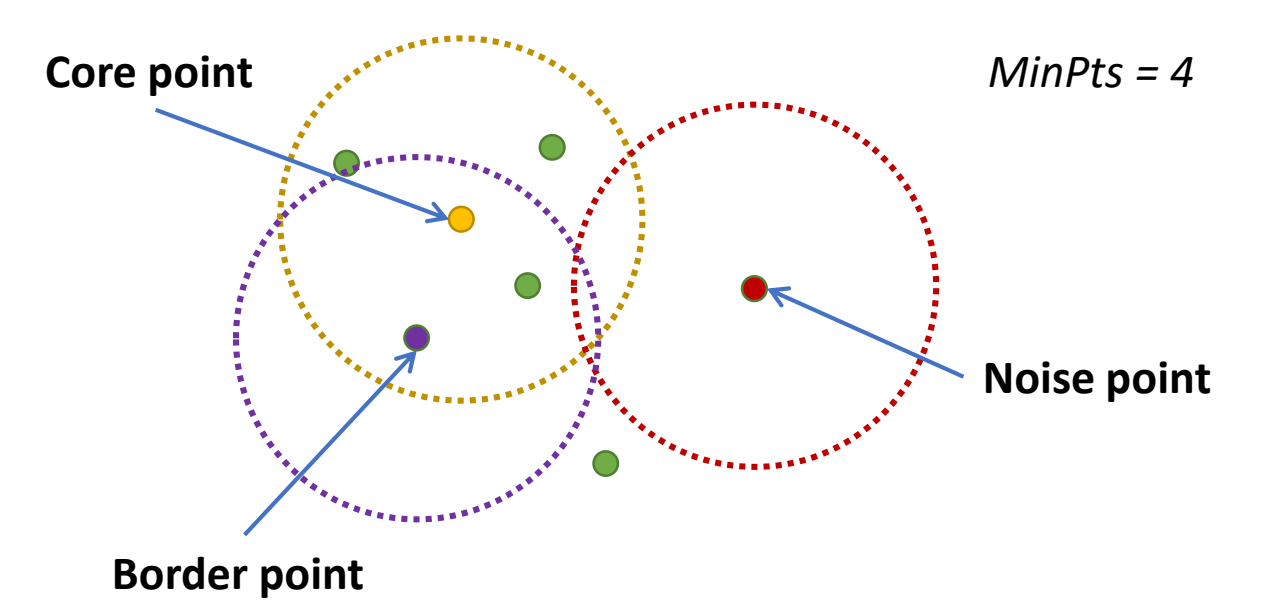

Cluster Analysis

#### **How the DBSCAN works**

- STEP 1: Find  $\epsilon$ -neighborhood of every point, and identify the core points
- STEP 2: Find the connected components of core points on the neighbor graph, ignoring all non-core points.
- STEP 3: Assign each non-core point to a nearby cluster if the cluster is an  $\epsilon$  neighbor, otherwise assign it to noise.

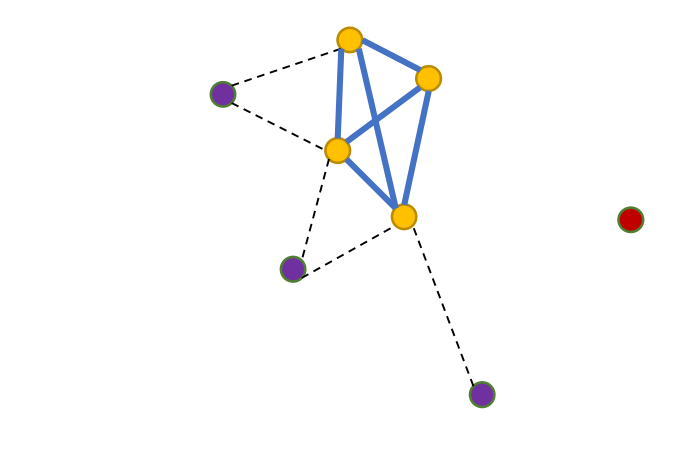

*MinPts = 4*

core points

Connected Components -

There exists an edge between two core points

## Association Analysis

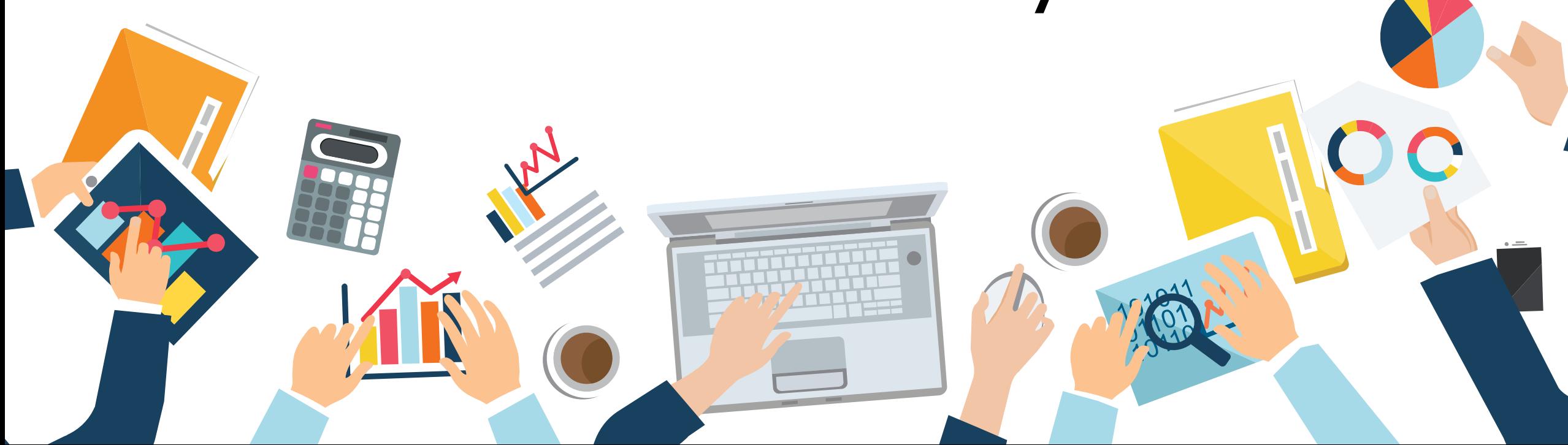

### Association Analysis

Uncover associations between items (attributes)

- How likely are two sets of items to **co-occur**.
- How likely are two sets of items to **conditionally occur**.

A prototypical application of association analysis is **Market Basket Analysis** Association **Association Association** 

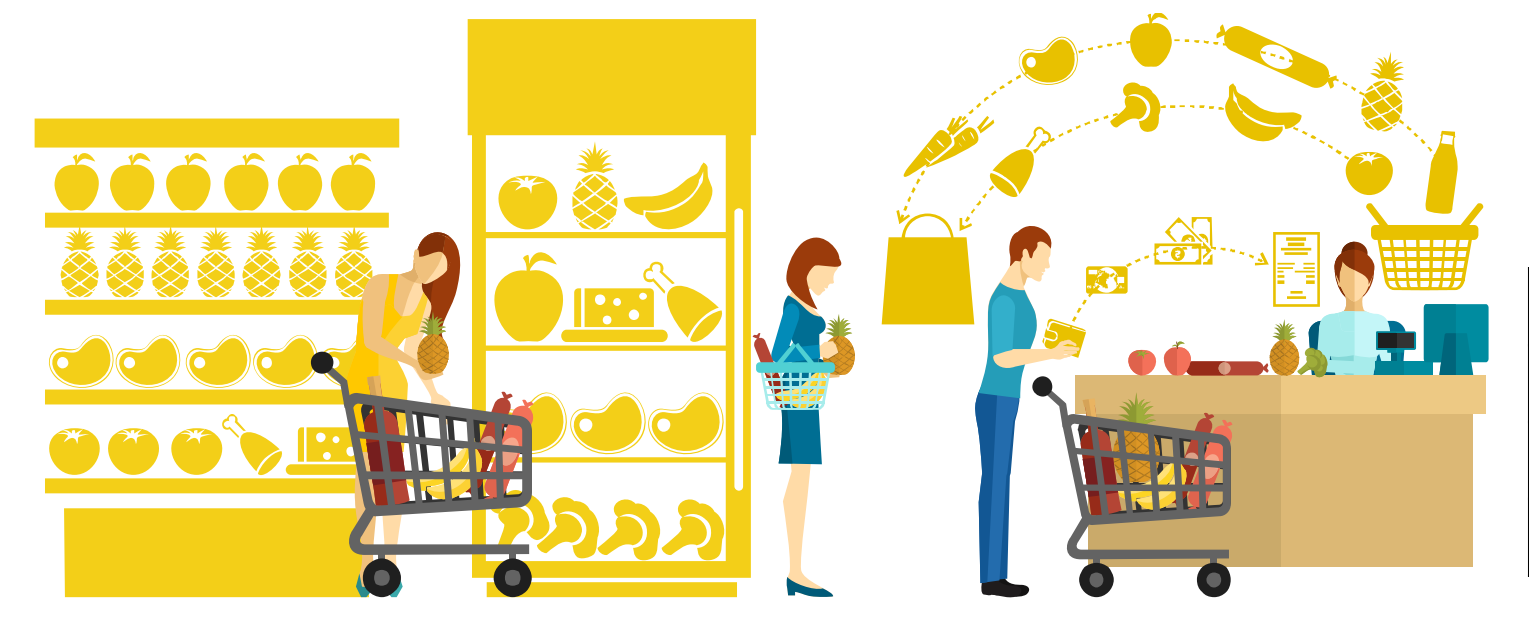

**Frequent Item Sets**: (Milk, Bread), (Banana, Apple) **Association Rules**: (Bread  $\rightarrow$  Milk)

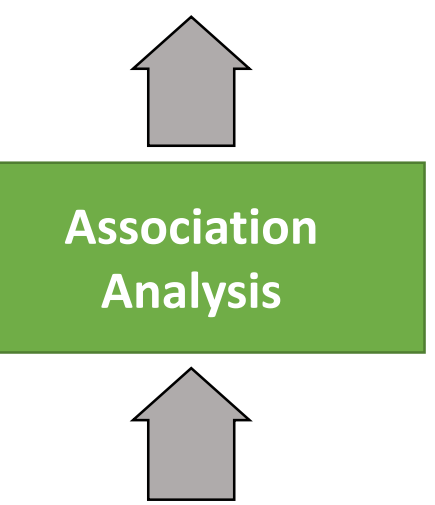

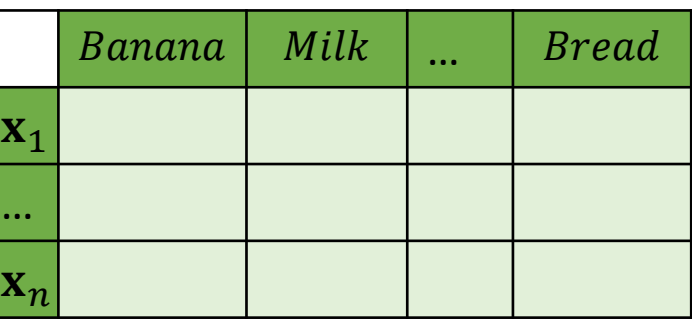

### Frequent Item Sets

Association Analysis

#### **Items**

All possible things that can be put into the basket

**Example:** 

Items  $I = \{Banana, Milk, Apple, Bread\}$ 

#### **Item Set**

- A possible combinations of elements in the baskets
- Possible things that can be bought together

#### **For example:** 15 possible item sets

 ${ \{Banana\} }$ ,  ${ \{Milk\} }$ ,  ${ \{Apple\} }$ ,  ${ \}$  ${\}$  ${\}$ {Banana, Milk}, {Banana, Apple}, {Banana, Bread}, {Milk, Apple}, {Milk, Bread}, {Apple, Bread} {Banana, Milk, Apple}, {Banana, Milk, Bread}, {Banana, Apple, Bread}, {Milk, Apple, Bread} {Banana, Milk, Apple, Bread}

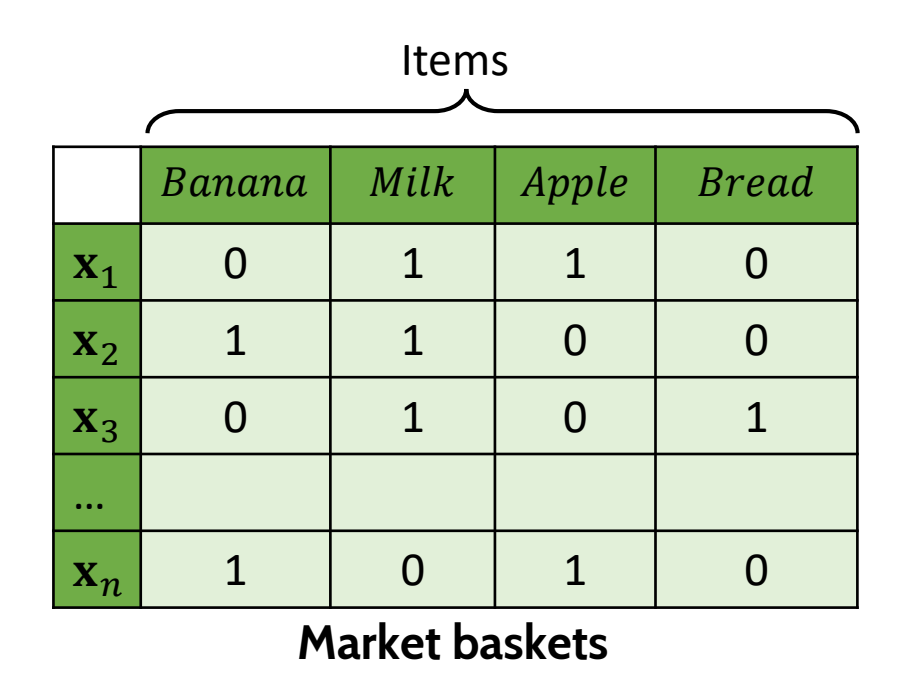

### Frequent Item Sets

Association Analysis

#### **Support**

The number of transections in the dataset  **that** contain an item set X, denoted  $sup(X, D)$ 

#### **Example**

 $sup({Milk}, D) = 7$ 

 $sup({\{Banana, Apple\}}, \mathbf{D}) = 2$ 

 $sup({\{Milk, Apple, Bread\}}, \mathbf{D}) = 2$ 

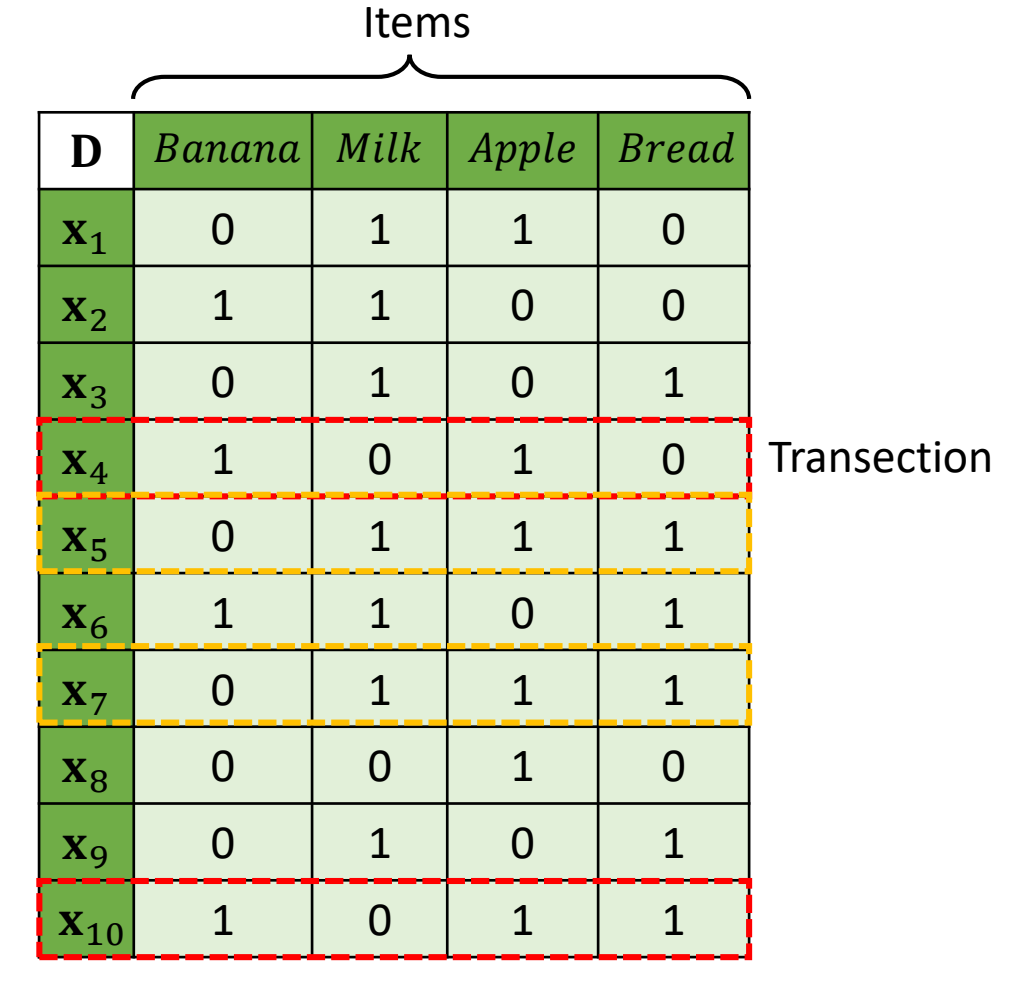

### Frequent Item Sets

Association Analysis

#### An item set  $X$  is said to be frequent in  $D$  if  $sup(X, D) \geq minsup$

where *minsup* is a user defined *minimum support threshold* 

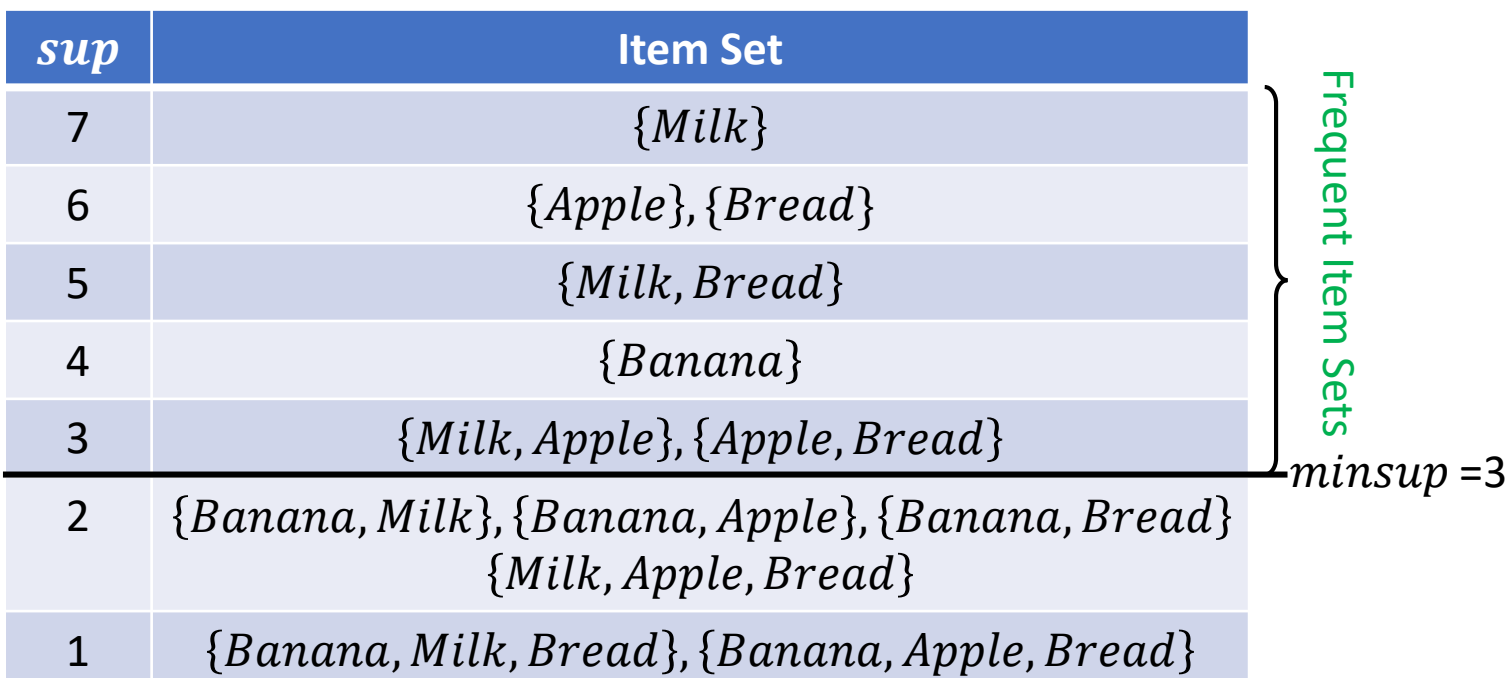

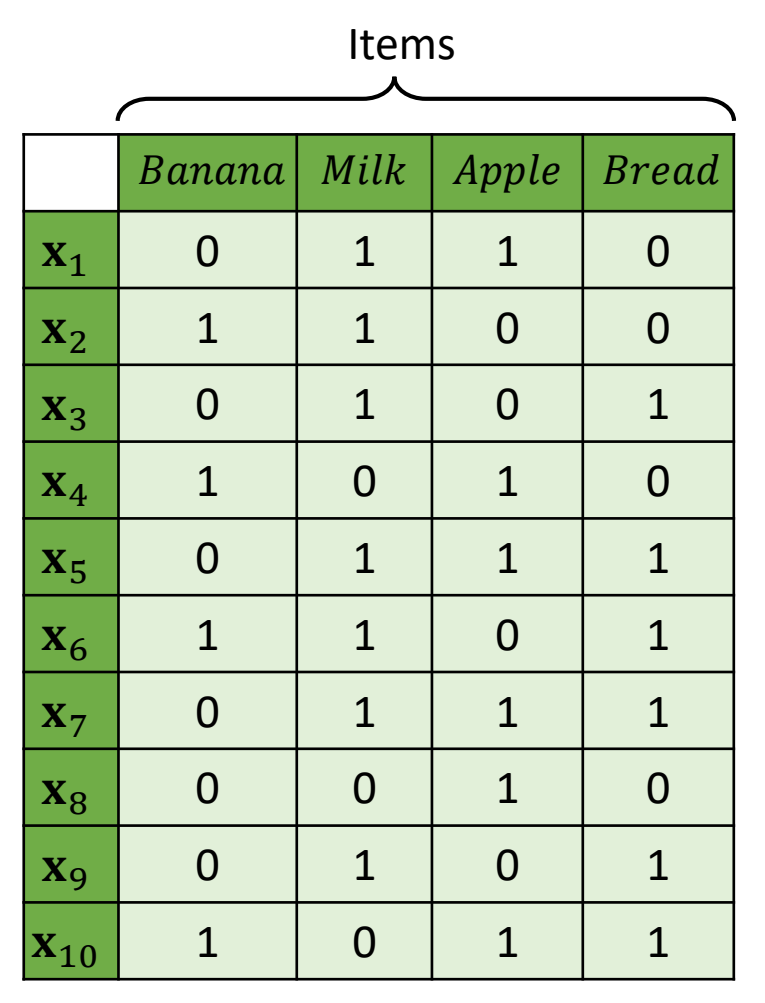

Association Analysis

#### **Association Rule**

- An expression  $X \to Y$  where X and Y are item sets and they are disjoint.
- The customer has purchased items in the set  $X$  then he is likely to purchase items in the set  $Y$ .

#### **Example**

 ${Milk} \rightarrow {Bread}$ 

The customer has purchased *milk* then he is likely to purchase *bread*.

Please note that association rules are not commutative, i.e.  ${Milk} \rightarrow {Bread}$  does not equal  $\{Bread\} \rightarrow \{Milk\}$ .

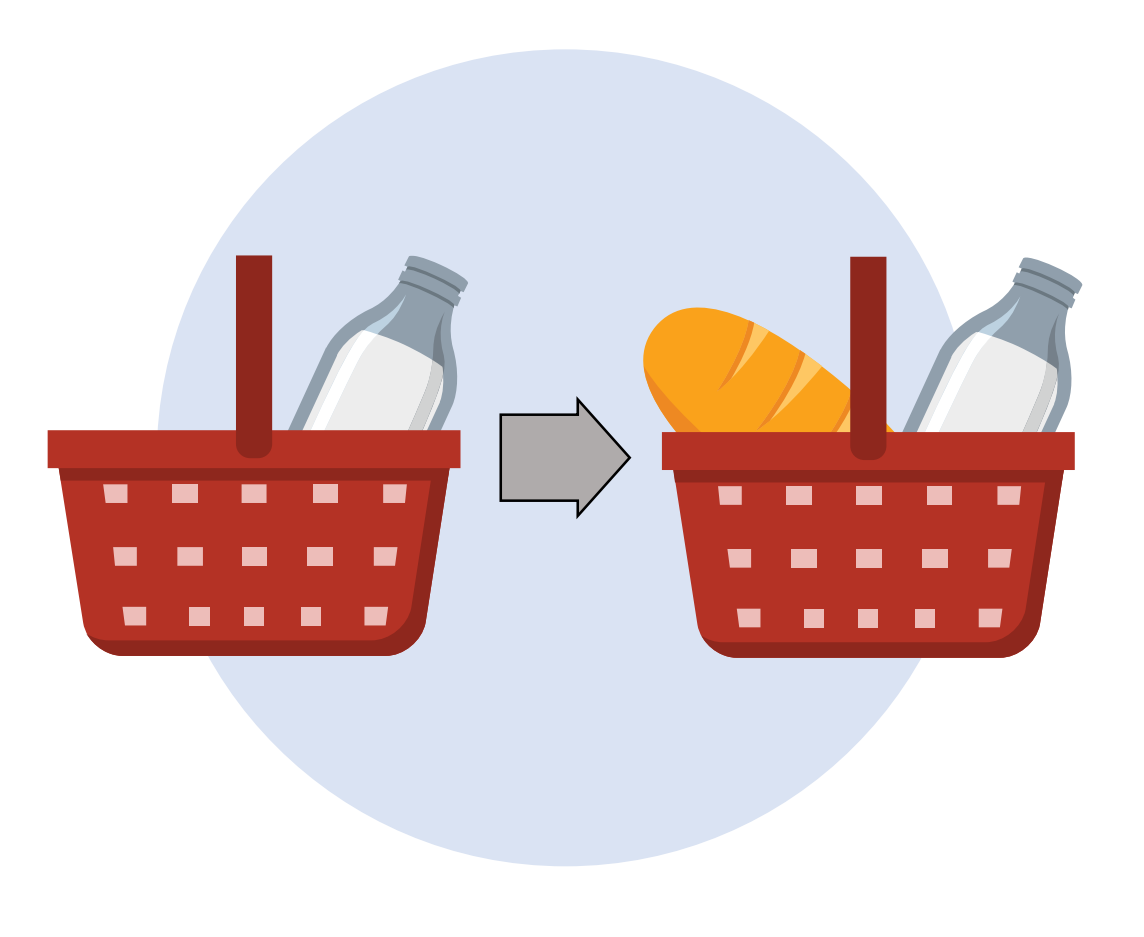

Association Analysis

#### **Support of Association Rule**

• The number of transaction in which both X and Y co-occur as subsets, where  $X$  and  $Y$  are item sets  $sup(X \rightarrow Y) = sup(X \cup Y)$ 

#### **Example**

 $sup({Milk} \rightarrow {Bread}) = sup({Milk, Bread})$  $= 5$ 

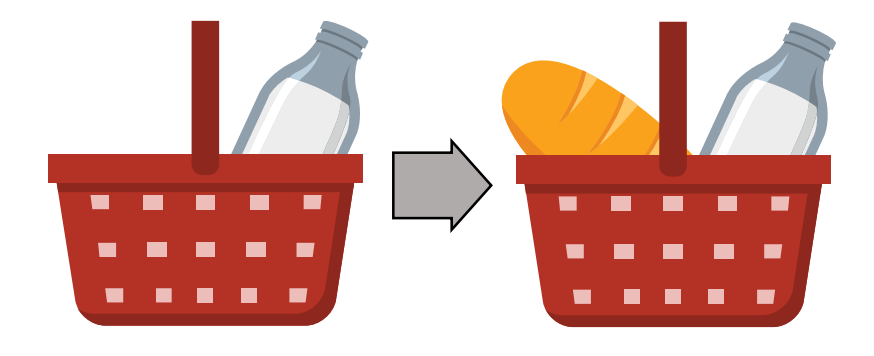

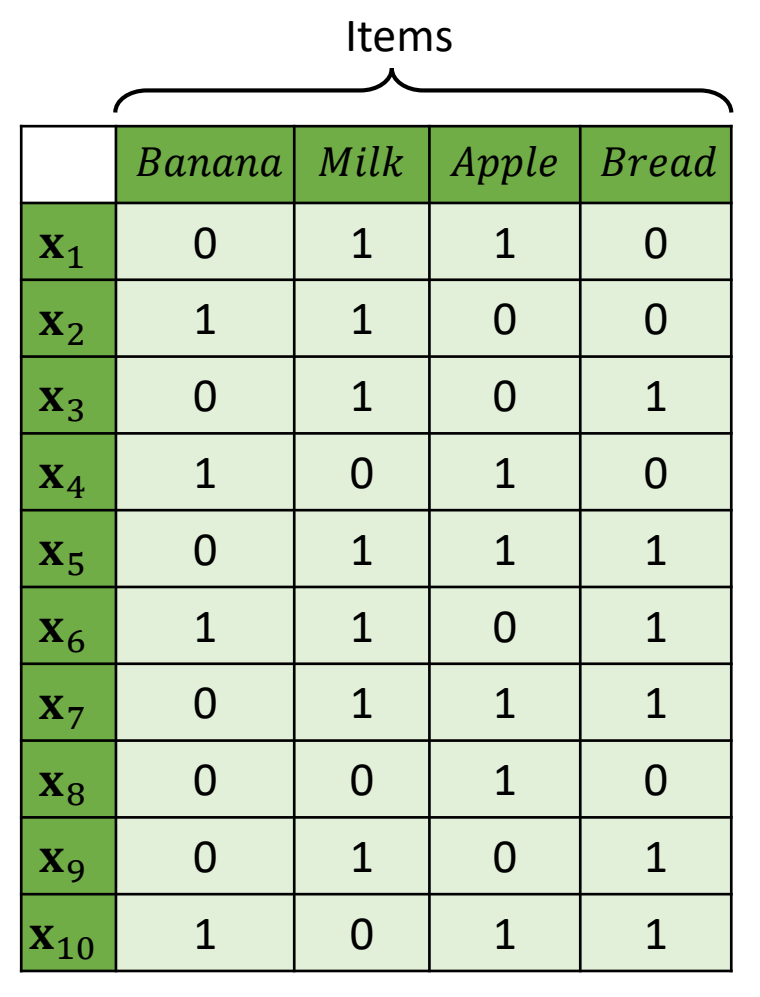

Association Analysis

#### **Confident of Association Rule**

- Measures how much the consequent (item) is dependent on the antecedent (item)
- The conditional probability that a transaction contains  $Y$  given that it contains  $X$

 $conf(X \rightarrow Y) =$  $sup(X \cup Y$  $sup(X$ 

#### **Example**

$$
conf(\{Milk\} \to \{Bread\}) = \frac{sup(\{Milk, Bread\})}{sup(\{Milk\})}
$$

$$
= \frac{5}{7} = 0.71
$$

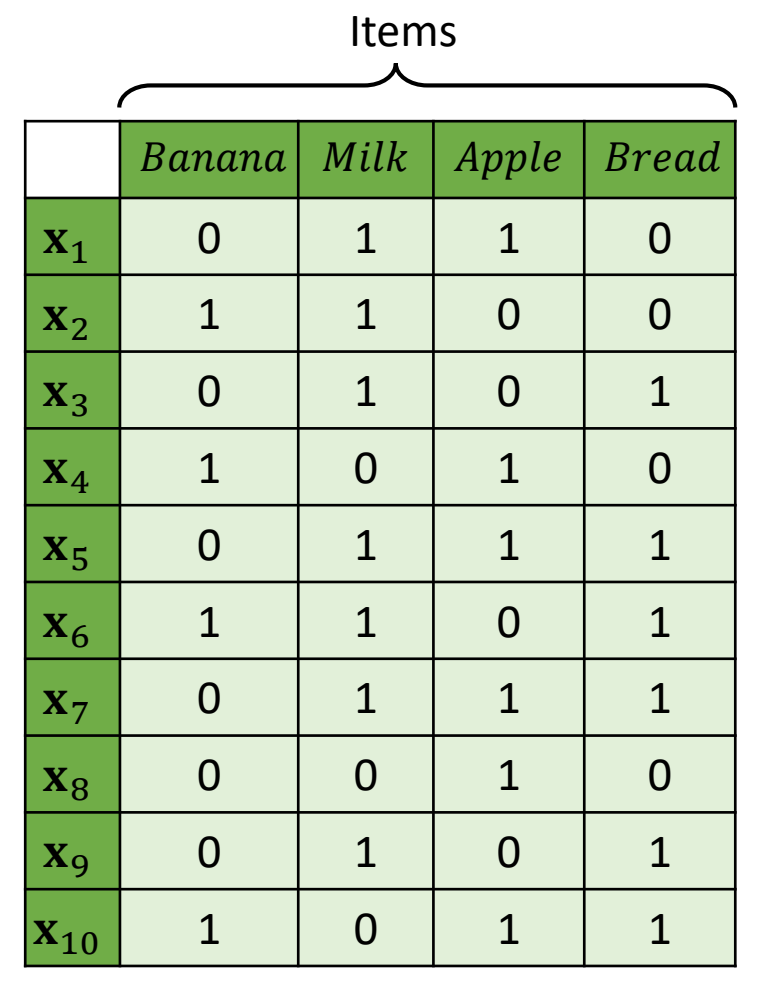

Association Analysis

**A** rule  $X \rightarrow Y$  is said to be frequent if  $sup(X \rightarrow Y) \geq minsup$ 

**A** rule  $X \rightarrow Y$  is said to be strong if  $conf(X \rightarrow Y) \geq minconf$ 

where *minsup* is a user defined *minimum support threshold*  $minconf$  is a user-specified *minimum confidence threshold* 

#### **Example**

Given  $minsup = 3$  and  $minconf = 0.5$ 

The rule  ${Milk} \rightarrow {Bread}$  is

- Frequent because  $sup({\{Milk, Bread\}}) = 5 \ge 3$
- Strong because  $conf({\{Milk\}} \rightarrow {\{Bread\}}) = 0.75 \ge 0.5$

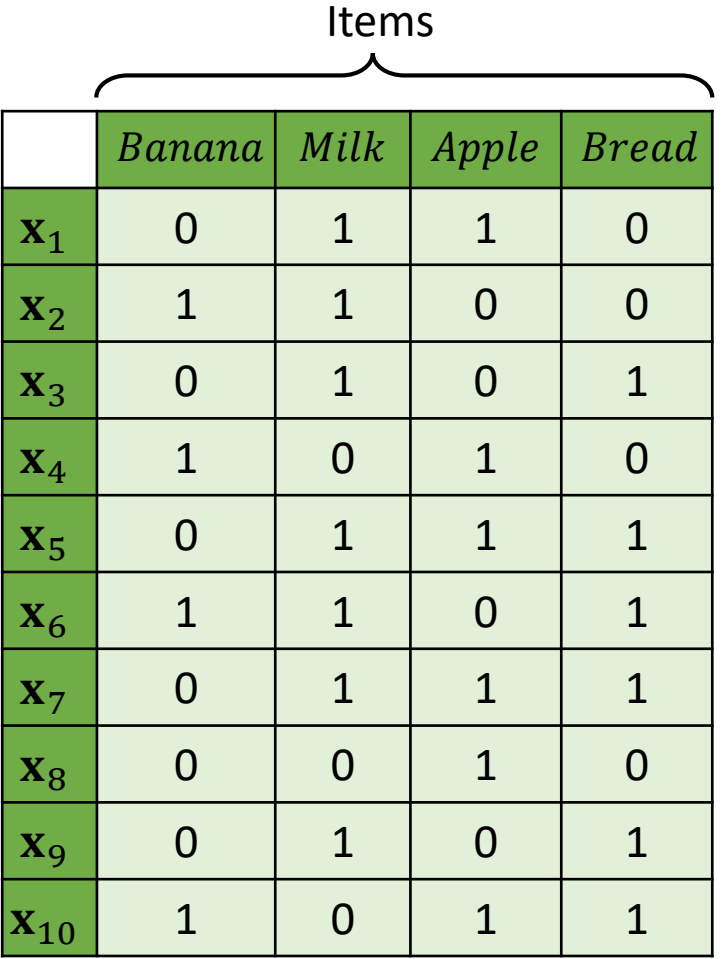

Association Analysis

#### **Lift**

- Called improvement or impact
- Measure the difference  $-$  measured in ratio  $-$  between the confidence of a rule and the expected confidence.
- Lift of a rule  $X \rightarrow Y$  is defined as

$$
Lift(X \to Y) = \frac{conf(X \to Y)}{sup(Y)}
$$

- Lift( $X \rightarrow Y$ ) = 1 means that there is no correlation within the itemset.
- Lift( $X \rightarrow Y$ ) > 1 means that products in the itemset, **X**, and **Y**, are more likely to be bought together.
- Lift( $X \rightarrow Y$ ) < 1 means that products in itemset, **X**, and **Y**, are unlikely to be bought together.

#### **Example**

$$
Lift(\{Milk\} \to \{Bread\}) = \frac{conf(\{Milk\} \to \{Bread\})}{sup(\{Bread\})}
$$

$$
= \frac{0.71}{6} = 0.12
$$

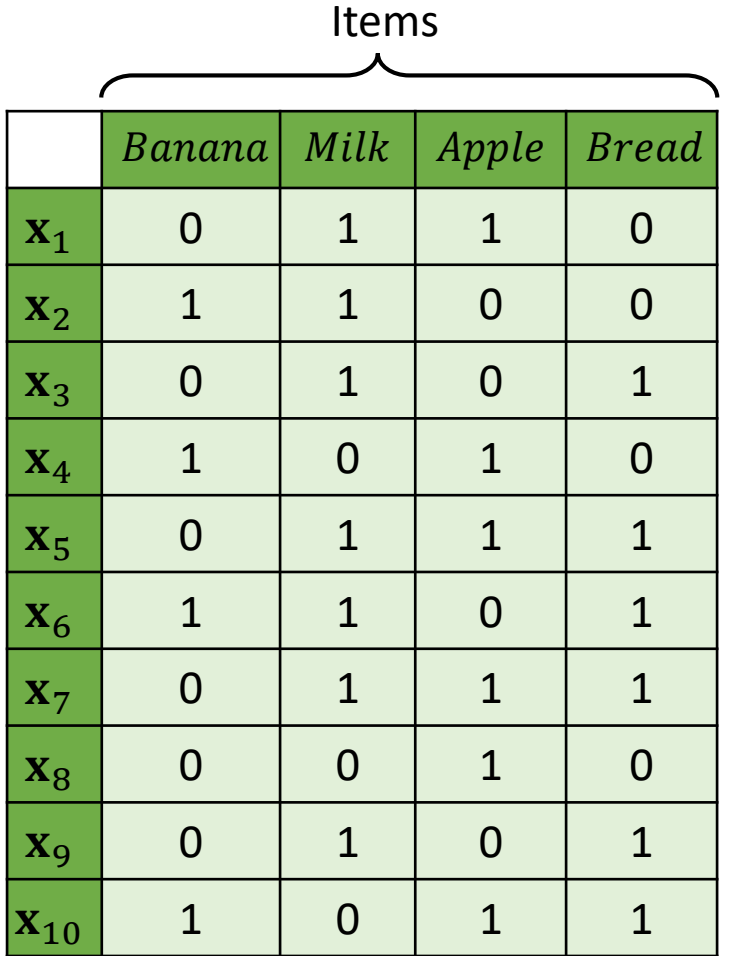

### Further Study

- **Book**:
	- Zaki, M., & Meira, W. (2014). Data mining and analysis : Fundamental concepts and algorithms. New York: Cambridge University Press.

### • **Website:**

- [https://towardsdatascience.com/understanding-the-concept-of-hierarchical](https://towardsdatascience.com/understanding-the-concept-of-hierarchical-clustering-technique-c6e8243758ec)clustering-technique-c6e8243758ec
- [https://towardsdatascience.com/understanding-k-means-clustering-in](https://towardsdatascience.com/understanding-k-means-clustering-in-machine-learning-6a6e67336aa1)machine-learning-6a6e67336aa1
- [https://towardsdatascience.com/dbscan-algorithm-complete-guide-and](https://towardsdatascience.com/dbscan-algorithm-complete-guide-and-application-with-python-scikit-learn-d690cbae4c5d)application-with-python-scikit-learn-d690cbae4c5d
- [https://towardsdatascience.com/market-basket-analysis-multiple-support](https://towardsdatascience.com/market-basket-analysis-multiple-support-frequent-item-set-mining-584a311cae66)frequent-item-set-mining-584a311cae66
- <https://towardsdatascience.com/market-basket-analysis-978ac064d8c6>